## Package 'DiceKriging'

October 12, 2022

<span id="page-0-0"></span>Title Kriging Methods for Computer Experiments

Version 1.6.0

Date 2021-02-23

Author Olivier Roustant, David Ginsbourger, Yves Deville. Contributors: Clement Chevalier, Yann Richet.

Maintainer Olivier Roustant <roustant@insa-toulouse.fr>

Description Estimation, validation and prediction of kriging models. Important functions : km, print.km, plot.km, predict.km.

Depends methods

Suggests rgenoud (>= 5.8-2.0), foreach, doParallel, testthat, numDeriv

License GPL-2 | GPL-3

URL <https://dicekrigingclub.github.io/www/>

NeedsCompilation yes

Repository CRAN

Date/Publication 2021-02-23 17:30:03 UTC

## R topics documented:

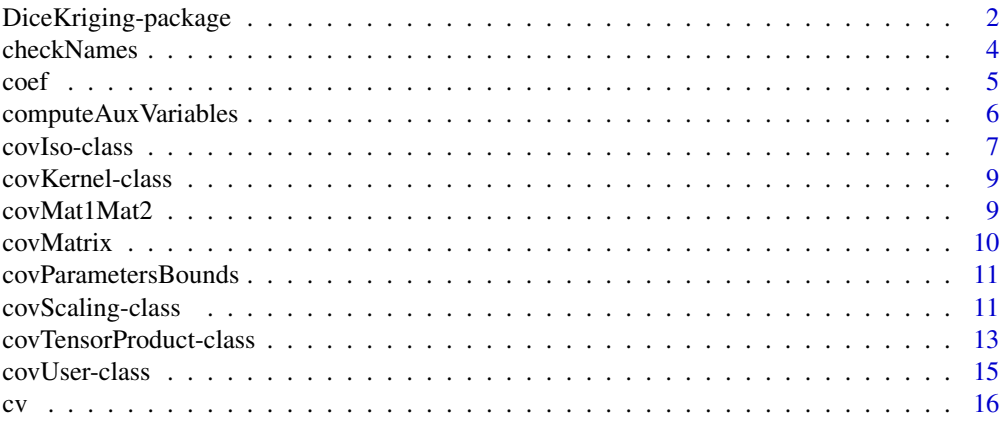

<span id="page-1-0"></span>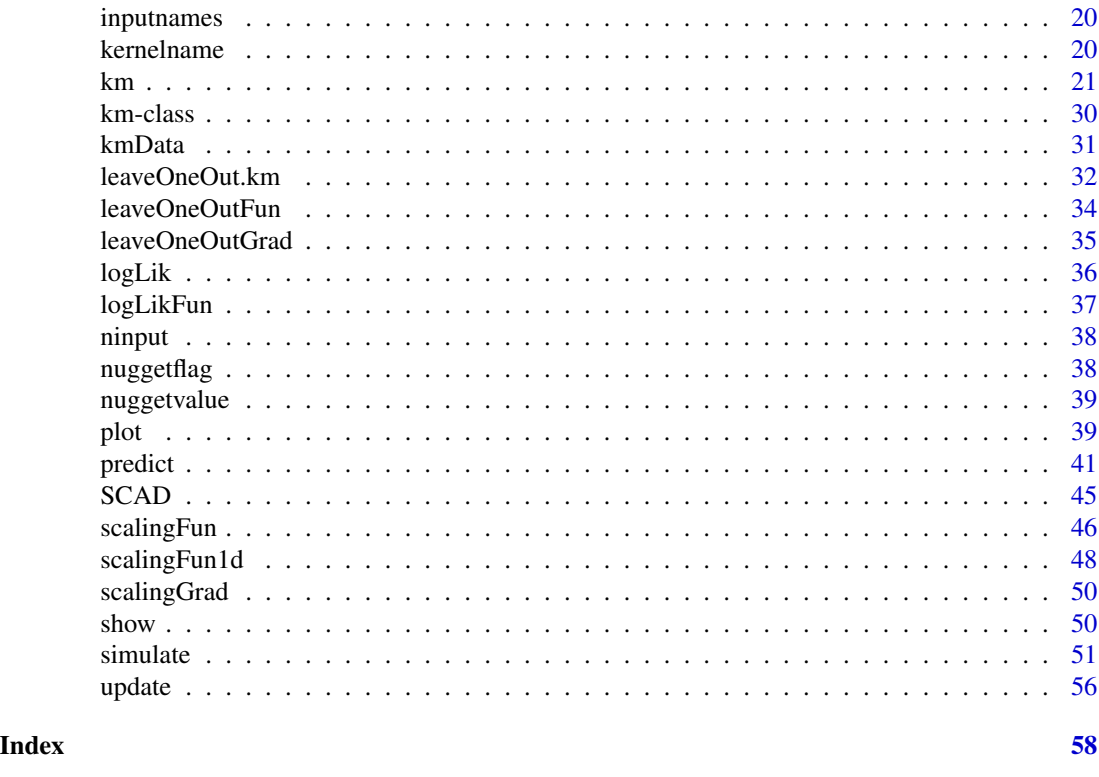

DiceKriging-package *Kriging Methods for Computer Experiments*

## Description

Estimation, validation and prediction of kriging models.

## Details

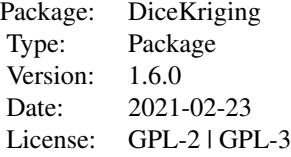

Note

A previous version of this package was conducted within the frame of the DICE (Deep Inside Computer Experiments) Consortium between ARMINES, Renault, EDF, IRSN, ONERA and TOTAL

#### DiceKriging-package 3

#### S.A. (http://dice.emse.fr/).

The authors wish to thank Laurent Carraro, Delphine Dupuy and Celine Helbert for fruitful discussions about the structure of the code, and Francois Bachoc for his participation in validation and estimation by leave-one-out. They also thank Gregory Six and Gilles Pujol for their advices on practical implementation issues, as well as the DICE members for useful feedbacks.

Package rgenoud  $\ge$  = 5.8-2.0 is recommended.

Important functions or methods:

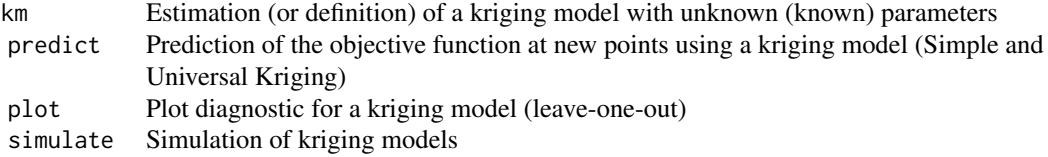

## Author(s)

Olivier Roustant, David Ginsbourger, Yves Deville. Contributors: C. Chevalier, Y. Richet.

(maintainer: Olivier Roustant <roustant@insa-toulouse.fr>)

#### References

F. Bachoc (2013), Cross Validation and Maximum Likelihood estimations of hyper-parameters of Gaussian processes with model misspecification. *Computational Statistics and Data Analysis*, 66, 55-69. <http://www.lpma.math.upmc.fr/pageperso/bachoc/publications.html>

N.A.C. Cressie (1993), *Statistics for spatial data*, Wiley series in probability and mathematical statistics.

O. Dubrule (1983), Cross validation of Kriging in a unique neighborhood. *Mathematical Geology*, 15, 687-699.

D. Ginsbourger (2009), *Multiples metamodeles pour l'approximation et l'optimisation de fonctions numeriques multivariables*, Ph.D. thesis, Ecole Nationale Superieure des Mines de Saint-Etienne, 2009.

D. Ginsbourger, D. Dupuy, A. Badea, O. Roustant, and L. Carraro (2009), A note on the choice and the estimation of kriging models for the analysis of deterministic computer experiments, *Applied Stochastic Models for Business and Industry*, 25 no. 2, 115-131.

A.G. Journel and C.J. Huijbregts (1978), *Mining Geostatistics*, Academic Press, London.

A.G. Journel and M.E. Rossi (1989), When do we need a trend model in kriging ?, *Mathematical Geology*, 21 no. 7, 715-739.

D.G. Krige (1951), A statistical approach to some basic mine valuation problems on the witwatersrand, *J. of the Chem., Metal. and Mining Soc. of South Africa*, 52 no. 6, 119-139.

R. Li and A. Sudjianto (2005), Analysis of Computer Experiments Using Penalized Likelihood in Gaussian Kriging Models, *Technometrics*, 47 no. 2, 111-120.

K.V. Mardia and R.J. Marshall (1984), Maximum likelihood estimation of models for residual covariance in spatial regression, *Biometrika*, 71, 135-146.

J.D. Martin and T.W. Simpson (2005), Use of kriging models to approximate deterministic computer models, *AIAA Journal*, 43 no. 4, 853-863.

G. Matheron (1963), Principles of geostatistics, *Economic Geology*, 58, 1246-1266.

G. Matheron (1969), Le krigeage universel, *Les Cahiers du Centre de Morphologie Mathematique de Fontainebleau*, 1.

W.R. Mebane, Jr., J.S. Sekhon (2011). Genetic Optimization Using Derivatives: The rgenoud Package for R. *Journal of Statistical Software*, 42(11), 1-26. <https://www.jstatsoft.org/v42/i11/>

J.-S. Park and J. Baek (2001), Efficient computation of maximum likelihood estimators in a spatial linear model with power exponential covariogram, *Computer Geosciences*, 27 no. 1, 1-7.

C.E. Rasmussen and C.K.I. Williams (2006), *Gaussian Processes for Machine Learning*, the MIT Press, <http://www.gaussianprocess.org/gpml/>

B.D. Ripley (1987), *Stochastic Simulation*, Wiley.

O. Roustant, D. Ginsbourger and Yves Deville (2012), DiceKriging, DiceOptim: Two R Packages for the Analysis of Computer Experiments by Kriging-Based Metamodeling and Optimization, *Journal of Statistical Software*, 51(1), 1-55, <https://www.jstatsoft.org/v51/i01/>.

J. Sacks, W.J. Welch, T.J. Mitchell, and H.P. Wynn (1989), Design and analysis of computer experiments, *Statistical Science*, 4, 409-435.

M. Schonlau (1997), *Computer experiments and global optimization*, Ph.D. thesis, University of Waterloo.

M.L. Stein (1999), *Interpolation of spatial data, some theory for kriging*, Springer.

Y. Xiong, W. Chen, D. Apley, and X. Ding (2007), *Int. J. Numer. Meth. Engng*, A non-stationary covariance-based Kriging method for metamodelling in engineering design.

<span id="page-3-1"></span>checkNames *Consistency test between the column names of two matrices*

## **Description**

Tests if the names of a second matrix are equal to a given matrix up to a permutation, and permute its columns accordingly. When the second one has no column names, the names of the first one are used in the same order.

#### Usage

```
checkNames(X1, X2, X1.name = "X1", X2.name = "X2")
checkNamesList(X1, 12, X1.name = "X1", 12.name = "12")
```
#### Arguments

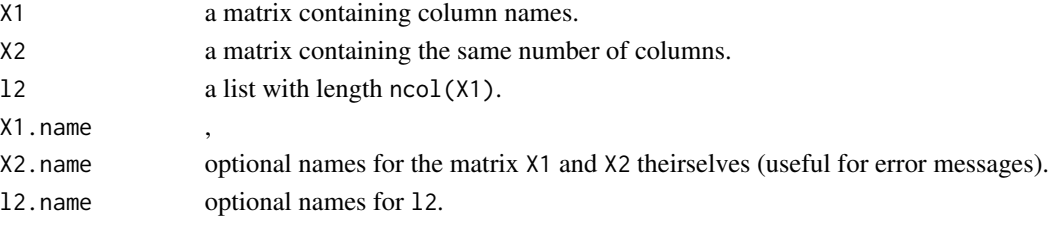

<span id="page-3-0"></span>

<span id="page-4-0"></span> $\text{coeff}$  5

## Details

If X2 does not contain variable names, then the names of X1 are used in the same order, and X2 is returned with these names. Otherwise, if the column names of X1 and X2 are equal up to a permutation, the column of X2 are permuted according to the order of X1' names.

#### Value

The matrix X2, with columns possibly permuted. See details.

## Author(s)

O. Roustant

## See Also

[predict,km-method](#page-0-0), [simulate,km-method](#page-0-0)

#### Examples

```
X1 <- matrix(1, 2, 3)
X2 <- matrix(1:6, 2, 3)
colnames(X1) <- c("x1", "x2", "x3")
checkNames(X1, X2)
# attributes the same names for X2, and returns X2
colnames(X2) <- c("x1", "x2", "x5")
## Not run: checkNames(X1, X2)
# returns an error since the names of X1 and X2 are different
colnames(X2) <- c("x2", "x1", "x3")
checkNames(X1, X2)
# returns the matrix X2, but with permuted columns
12 \leftarrow list(x3 = 1, x2 = c(2, 3), x1 = -6)
```
checkNamesList(X1, l2)

coef *Get coefficients values*

#### Description

Get or set coefficients values.

#### Usage

coef(object, ...)

#### <span id="page-5-0"></span>**Arguments**

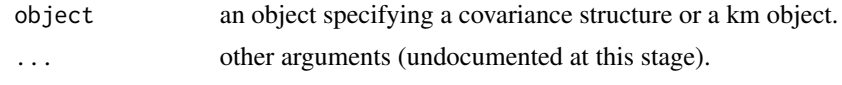

## Note

The replacement method coef<- is not available.

#### Author(s)

Y. Deville, O. Roustant

<span id="page-5-1"></span>computeAuxVariables *Auxiliary variables for kriging*

## Description

Computes or updates some auxiliary variables used for kriging (see below). This is useful in several situations : when all parameters are known (as for one basic step in Bayesian analysis), or when some new data is added but one does not want to re-estimate the model coefficients. On the other hand, computeAuxVariables is not used during the estimation of covariance parameters, since this function requires to compute the trend coefficients at each optimization step; the alternative given by (Park, Baek, 2001) is preferred.

#### Usage

```
computeAuxVariables(model)
```
#### Arguments

model an object of class km with missing (or non updated) items.

## Value

An updated km objet, where the changes concern the following items:

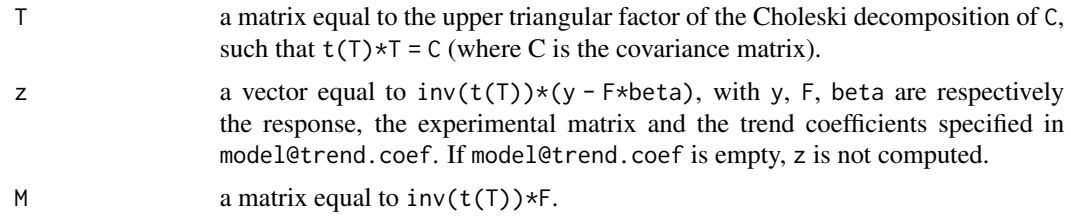

#### Note

T is computed with the base function chol. z and M are computed by solving triangular linear systems with backsolve. z is not computed if model@trend.coef is empty.

#### <span id="page-6-0"></span>covIso-class 7

#### Author(s)

O. Roustant, D. Ginsbourger, Ecole des Mines de St-Etienne

#### References

J.-S. Park and J. Baek (2001), Efficient computation of maximum likelihood estimators in a spatial linear model with power exponential covariogram, *Computer Geosciences*, 27 no. 1, 1-7.

#### See Also

[covMatrix](#page-9-1), [chol](#page-0-0), [backsolve](#page-0-0).

<span id="page-6-1"></span>

covIso-class *Class of tensor-product spatial covariances with isotropic range*

#### **Description**

S4 class of isotropic spatial covariance kerlnes based upon the covTensorProduct class

#### Objects from the Class

In 1-dimension, the covariance kernels are parameterized as in (Rasmussen, Williams, 2006). Denote by theta the range parameter, p the exponent parameter (for power-exponential covariance), s the standard deviation, and  $h=||x-y||$ . Then we have  $C(x,y) = s^2 * k(x,y)$ , with:

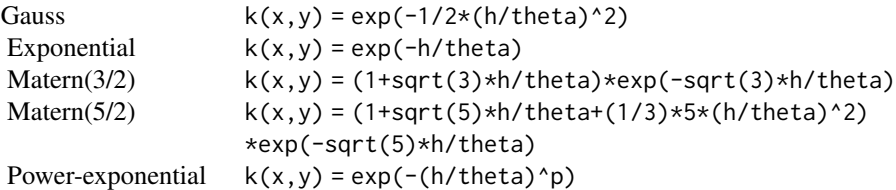

#### **Slots**

d: Object of class "integer". The spatial dimension.

- name: Object of class "character". The covariance function name. To be chosen between "gauss", "matern5\_2", "matern3\_2", "exp", and "powexp"
- paramset.n: Object of class "integer". 1 for covariance depending only on the ranges parameters, 2 for "powexp" which also depends on exponent parameters.

var.names: Object of class "character". The variable names.

sd2: Object of class "numeric". The variance of the stationary part of the process.

known.covparam: Object of class "character". Internal use. One of: "None", "All".

nugget.flag: Object of class "logical". Is there a nugget effect?

nugget.estim: Object of class "logical". Is the nugget effect estimated or known?

- <span id="page-7-0"></span>nugget: Object of class "numeric". If there is a nugget effect, its value (homogeneous to a variance).
- param.n: Object of class "integer". The total number of parameters.
- range.names: Object of class "character". Names of range parameters, for printing purpose. Default is "theta".
- range.val: Object of class "numeric". Values of range parameters.

#### Extends

Class ["covKernel"](#page-8-1), directly.

#### Methods

```
coef signature(object = "covIso"): ...
covMat1Mat2 signature(object = "covIso"): ...
covMatrix signature(object = "covIso"): ...
covMatrixDerivative signature(object = "covIso"): ...
covParametersBounds signature(object = "covIso"): ...
covparam2vect signature(object = "covIso"): ...
vect2covparam signature(object = "covIso"): ...
covVector.dx signature(object = "covIso"): ...
inputnames signature(x = "covIso"): ...
kernelname signature(x = "covIso"). ...ninput signature(x = "covIso"): ...
nuggetflag signature(x = "covIso"): ...
nuggetvalue signature(x = "covIso"): ...
show signature(object = "covIso"): ...
summary signature(object = "covIso"): ...
```
## Author(s)

O. Roustant, D. Ginsbourger

### References

N.A.C. Cressie (1993), *Statistics for spatial data*, Wiley series in probability and mathematical statistics.

C.E. Rasmussen and C.K.I. Williams (2006), *Gaussian Processes for Machine Learning*, the MIT Press, <http://www.gaussianprocess.org/gpml/>

M.L. Stein (1999), *Interpolation of spatial data, some theory for kriging*, Springer.

## See Also

[km](#page-20-1) [covTensorProduct](#page-12-1)

## <span id="page-8-0"></span>covKernel-class 9

## Examples

showClass("covIso")

<span id="page-8-1"></span>covKernel-class *Class "covKernel"*

## Description

Union of classes including "covTensorProduct", "covIso", "covScaling" and "covUser"

## Objects from the Class

A virtual Class: No objects may be created from it.

## Methods

No methods defined with class "covKernel" in the signature.

## Author(s)

Olivier Roustant, David Ginsbourger, Yves Deville

## Examples

```
showClass("covKernel")
```
covMat1Mat2 *Cross covariance matrix*

#### Description

Computes the cross covariance matrix between two sets of locations for a spatial random process with a given covariance structure. Typically the two sets are a learning set and a test set.

## Usage

```
covMat1Mat2(object, X1, X2, nugget.flag=FALSE)
```
#### Arguments

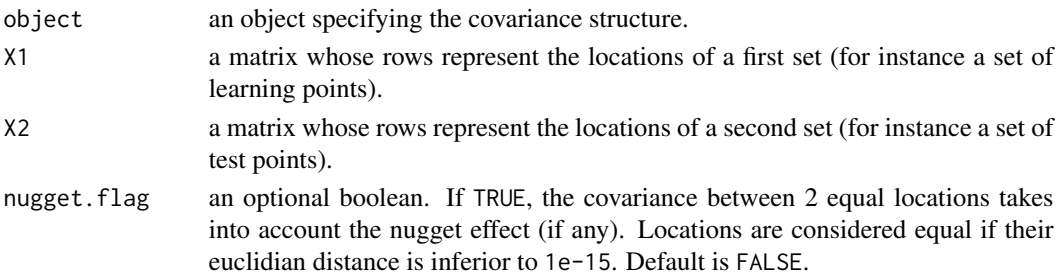

## <span id="page-9-0"></span>Value

a matrix of size (nb of rows of  $X1 * nb$  of rows of  $X2$ ) whose element (i1, i2) is equal to the covariance between the locations specified by row i1 of X1 and row i2 of X2.

## Author(s)

Olivier Roustant, David Ginsbourger, Ecole des Mines de St-Etienne.

## See Also

[covMatrix](#page-9-1)

<span id="page-9-1"></span>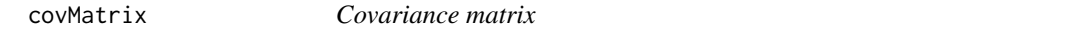

## Description

Computes the covariance matrix at a set of locations for a spatial random process with a given covariance structure.

## Usage

covMatrix(object, X, noise.var = NULL)

## Arguments

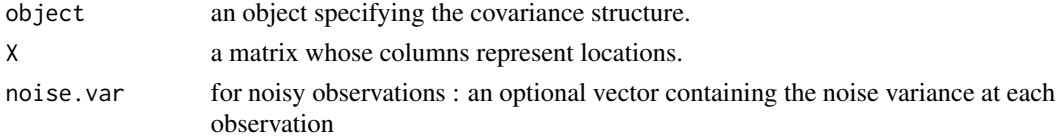

## Value

a list with the following items :

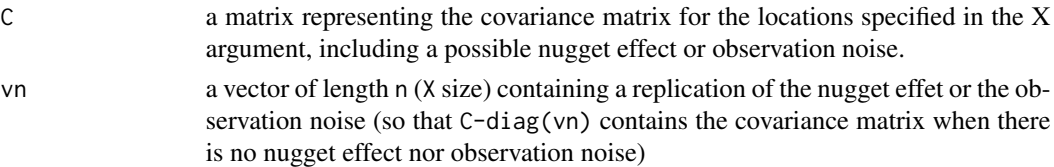

## Author(s)

Olivier Roustant, David Ginsbourger, Ecole des Mines de St-Etienne.

## See Also

[covMatrixDerivative](#page-0-0)

<span id="page-10-1"></span><span id="page-10-0"></span>covParametersBounds *Boundaries for covariance parameters*

## Description

Default boundaries for covariance parameters.

#### Usage

```
covParametersBounds(object, X)
```
## Arguments

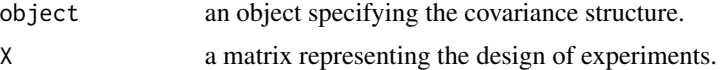

## Details

The default values are chosen as follows :

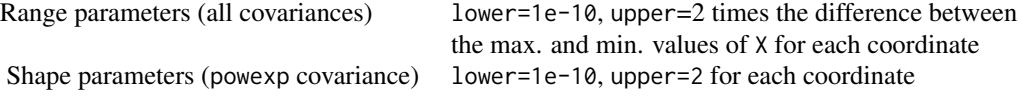

#### Value

a list with items lower, upper containing default boundaries for the covariance parameters.

### Author(s)

Olivier Roustant, David Ginsbourger, Ecole des Mines de St-Etienne.

## See Also

[km](#page-20-1)

covScaling-class *Class "covScaling"*

## Description

Composition of isotropic kernels with coordinatewise non-linear scaling obtained by integrating piecewise affine functions

#### <span id="page-11-0"></span>Objects from the Class

In 1-dimension, the covariance kernels are parameterized as in (Rasmussen, Williams, 2006). Denote by theta the range parameter, p the exponent parameter (for power-exponential covariance), s the standard deviation, and  $h=|x-y|$ . Then we have  $C(x,y) = s^2 * k(x,y)$ , with:

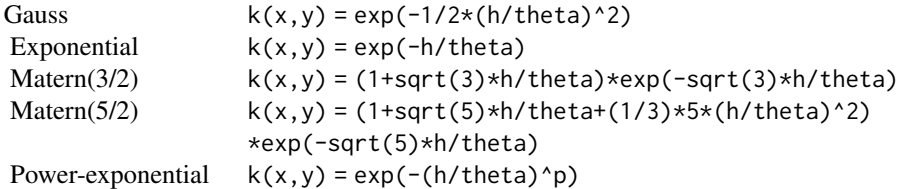

Here, in every dimension, the corresponding one-dimensional stationary kernel  $k(x, y)$  is replaced by  $k(f(x), f(y))$ , where f is a continuous monotonic function indexed by a finite number of parameters (see the references for more detail).

## **Slots**

- d: Object of class "integer". The spatial dimension.
- knots: Object of class "list". The j-th element is a vector containing the knots for dimension j.
- eta: Object of class "list". In correspondance with knots, the j-th element is a vector containing the scaling coefficients (i.e. the derivatives of the scaling function at the knots) for dimension j.
- name: Object of class "character". The covariance function name. To be chosen between "gauss", "matern5\_2", "matern3\_2", "exp", and "powexp"
- paramset.n: Object of class "integer". 1 for covariance depending only on the ranges parameters, 2 for "powexp" which also depends on exponent parameters.
- var.names: Object of class "character". The variable names.
- sd2: Object of class "numeric". The variance of the stationary part of the process.
- known.covparam: Object of class "character". Internal use. One of: "None", "All".
- nugget.flag: Object of class "logical". Is there a nugget effect?
- nugget.estim: Object of class "logical". Is the nugget effect estimated or known?
- nugget: Object of class "numeric". If there is a nugget effect, its value (homogeneous to a variance).
- param.n: Object of class "integer". The total number of parameters.

## Extends

Class ["covKernel"](#page-8-1), directly.

## <span id="page-12-0"></span>Methods

coef signature(object = "covScaling"): ... covMat1Mat2 signature(object = "covScaling"): ... covMatrix signature(object = "covScaling"): ... covMatrixDerivative signature(object = "covScaling"): ... covParametersBounds signature(object = "covScaling"): ... covparam2vect signature(object = "covScaling"): ... vect2covparam signature(object = "covScaling"): ... show signature(object = "covScaling"): ...

## Author(s)

Olivier Roustant, David Ginsbourger, Yves Deville

## References

Y. Xiong, W. Chen, D. Apley, and X. Ding (2007), *Int. J. Numer. Meth. Engng*, A non-stationary covariance-based Kriging method for metamodelling in engineering design.

## See Also

[km](#page-29-1) [covTensorProduct](#page-12-1) [covIso](#page-6-1) [covKernel](#page-8-1)

#### Examples

showClass("covScaling")

<span id="page-12-1"></span>covTensorProduct-class

*Class of tensor-product spatial covariances*

## Description

S4 class of tensor-product (or separable) covariances.

## Value

covTensorProduct

separable covariances depending on 1 set of parameters, such as Gaussian, exponential, Matern with fixed nu... or on 2 sets of parameters, such as powerexponential.

#### Objects from the Class

A d-dimensional tensor product (or separable) covariance kernel  $C(x,y)$  is the tensor product of 1-dimensional covariance kernels :  $C(x,y) = C(x1,y1)C(x2,y2) \dots C(xd,yd)$ .

In 1-dimension, the covariance kernels are parameterized as in (Rasmussen, Williams, 2006). Denote by theta the range parameter, p the exponent parameter (for power-exponential covariance), s the standard deviation, and  $h=|x-y|$ . Then we have  $C(x,y) = s^2 * k(x,y)$ , with:

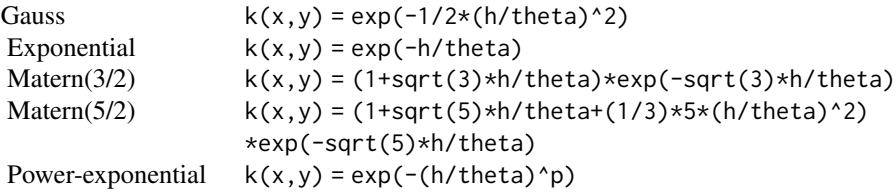

#### **Slots**

d: Object of class "integer". The spatial dimension.

- name: Object of class "character". The covariance function name. To be chosen between "gauss", "matern5\_2", "matern3\_2", "exp", and "powexp"
- paramset.n: Object of class "integer". 1 for covariance depending only on the ranges parameters, 2 for "powexp" which also depends on exponent parameters.

var.names: Object of class "character". The variable names.

- sd2: Object of class "numeric". The variance of the stationary part of the process.
- known.covparam: Object of class "character". Internal use. One of: "None", "All".
- nugget.flag: Object of class "logical". Is there a nugget effect?
- nugget.estim: Object of class "logical". Is the nugget effect estimated or known?
- nugget: Object of class "numeric". If there is a nugget effect, its value (homogeneous to a variance).
- param.n: Object of class "integer". The total number of parameters.
- range.n: Object of class "integer". The number of range parameters.
- range.names: Object of class "character". Names of range parameters, for printing purpose. Default is "theta".

range.val: Object of class "numeric". Values of range parameters.

- shape.n: Object of class "integer". The number of shape parameters (exponent parameters in "powexp").
- shape.names: Object of class "character". Names of shape parameters, for printing purpose. Default is "p".

shape.val: Object of class "numeric". Values of shape parameters.

#### Methods

show signature( $x =$  "covTensorProduct") Print covariance function. See show, km-method. coef signature(x = "covTensorProduct") Get the coefficients of the covariance function.

#### <span id="page-14-0"></span>covUser-class 15

#### Author(s)

O. Roustant, D. Ginsbourger

#### References

N.A.C. Cressie (1993), *Statistics for spatial data*, Wiley series in probability and mathematical statistics.

C.E. Rasmussen and C.K.I. Williams (2006), *Gaussian Processes for Machine Learning*, the MIT Press, <http://www.gaussianprocess.org/gpml/>

M.L. Stein (1999), *Interpolation of spatial data, some theory for kriging*, Springer.

#### See Also

[covStruct.create](#page-0-0) to construct a covariance structure.

covUser-class *Class "covUser"*

#### Description

An arbitrary covariance kernel provided by the user

## Objects from the Class

Any valid covariance kernel, provided as a 2-dimensional function  $(x,y) \rightarrow k(x,y)$ . At this stage, no test is done to check that k is positive definite.

## **Slots**

kernel: Object of class "function". The new covariance kernel.

nugget.flag: Object of class "logical". Is there a nugget effect?

nugget: Object of class "numeric". If there is a nugget effect, its value (homogeneous to a variance).

#### Extends

Class ["covKernel"](#page-8-1), directly.

#### Methods

```
coef signature(object = "covUser"): ...
covMat1Mat2 signature(object = "covScaling"): ...
covMatrix signature(object = "covScaling"): ...
show signature(object = "covScaling"): ...
```
## <span id="page-15-0"></span>Author(s)

Olivier Roustant, David Ginsbourger, Yves Deville

## See Also

[km](#page-29-1) [covTensorProduct](#page-12-1) [covIso](#page-6-1) [covKernel](#page-8-1)

## Examples

showClass("covUser")

<span id="page-15-1"></span>cv *Multiple fold cross validation for a km object*

## Description

Multiple fold cross validation for a km object without noisy observations.

## Usage

cv(model, folds, type="UK", trend.reestim=TRUE, fast=TRUE, light=FALSE)

## Arguments

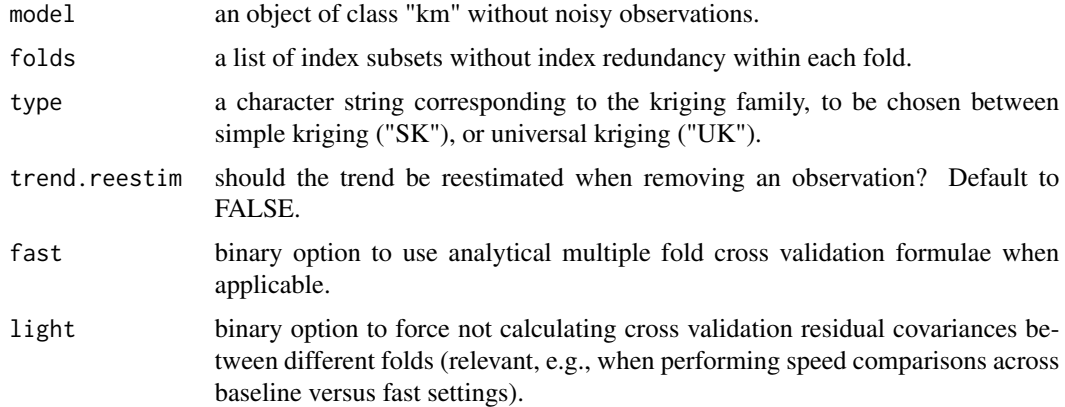

## Value

A list composed of

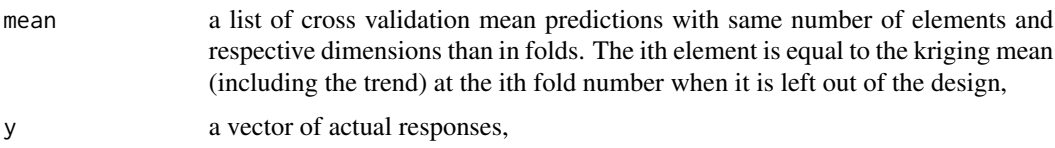

<span id="page-16-0"></span>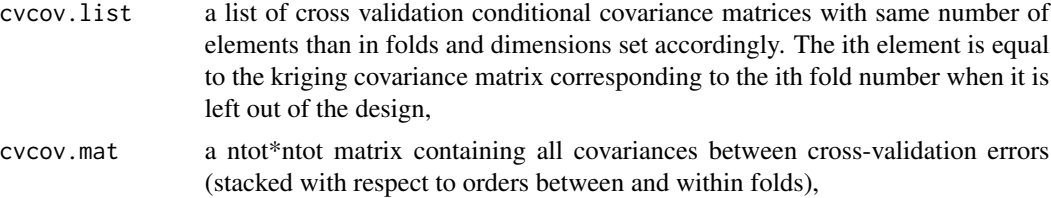

where ntot is the total number of points in the folds list (with possible point redundancies as some points may belong to several folds).

#### Warning

Kriging parameters are not re-estimated when removing observations. With few points in the learning set, the re-estimated values can be far from those obtained with the entire learning set. One option is to reestimate the trend coefficients, by setting trend.reestim=TRUE.

#### Author(s)

D. Ginsbourger, University of Bern.

#### References

F. Bachoc (2013), Cross Validation and Maximum Likelihood estimations of hyper-parameters of Gaussian processes with model misspecification. *Computational Statistics and Data Analysis*, 66, 55-69.

N.A.C. Cressie (1993), *Statistics for spatial data*, Wiley series in probability and mathematical statistics.

O. Dubrule (1983), Cross validation of Kriging in a unique neighborhood. *Mathematical Geology*, 15, 687-699.

J. Gallier. The schur complement and symmetric positive semidefinite (and definite) matrices. Retrieved at <https://www.cis.upenn.edu/~jean/schur-comp.pdf>.

D. Ginsbourger and C. Schaerer (2021). Fast calculation of Gaussian Process multiple-fold crossvalidation residuals and their covariances. arXiv:2101.03108 [stat.ME].

J.D. Martin and T.W. Simpson (2005), Use of kriging models to approximate deterministic computer models, *AIAA Journal*, 43 no. 4, 853-863.

M. Schonlau (1997), *Computer experiments and global optimization*, Ph.D. thesis, University of Waterloo.

#### See Also

[predict,km-method](#page-0-0), [leaveOneOut.km](#page-31-1)

#### Examples

# -------------------------------------------------

- # A 1D example illustrating leave-one-out residuals
- # and their correlation
- # -------------------------------------------------

```
# Test function (From Xiong et al. 2007; See scalingFun's doc)
myfun \leq function(x){
 sin(30 \times (x - 0.9)^{4}) \times cos(2 \times (x - 0.9)) + (x - 0.9) / 2}
t \le - seq(from = 0, to = 1, by = 0.005)
allresp <- myfun(t)
par(mfrow = c(1, 1), mar = c(4, 4, 2, 2))plot(t, allresp, type = "l")# Design points and associated responses
nn < - 10design \leq seq(0, 1, length.out = nn)
y <- myfun(design)
points(design, y, pch = 19)
# Model definition and GP prediction (Kriging)
set.seed(1)
model1 \leq km(design = data.frame(design = design),
             response = data.frame(y = y), nugget = 1e-5,
             multistart = 10, control = list(trace = FALSE))
pred1 <- predict(model1, newdata = data.frame(design = t), type = "UK")
lines(t, pred1$mean, type = "l", col = "blue", lty = 2, lwd = 2)
# Plotting the prediction error versus the GP standard deviation
par(mfrow = c(2,1))pred_abserrors <- abs(allresp - pred1$mean)
plot(t, pred_abserrors, type = "l", ylab = "abs pred error")
plot(t, pred1$sd, type = "l", ylab = "GP prediction sd")
# Leave-one-out cross-validation with the cv function
loofolds <- as.list(seq(1, length(design)))
lool \leq cv \pmod{e} = model1, folds = loofolds, type = "UK",
              trend.reestim = TRUE, fast = TRUE, light = FALSE)
# y axis limits need to be taken care of
plotCVmean <- function(cvObj){
  cvObjMean <- unlist(cvObj$mean)
  plot(t, allresp, type = "l", ylim = range(cvObjMean, allresp))
  points(design, y, pch = 19)
  lines(t, pred1$mean, type = "l", col = "blue", lty = 2, lwd = 2)
  points(design, cvObjMean, col = "red", pch = 22, lwd = 2)
}
plotCVsd <- function(cvObj, ylim){
  cv_abserrors <- abs(y - unlist(cvObj$mean))
  plot(t, pred_abserrors, type = "1", ylab = "abs pred error",
       ylim = ylim)
  points(design, cv_abserrors, col = "red", pch = 22, lwd = 2)
  lines(t, pred1$sd, ylab = "GP prediction sd", col = "blue",
      lty = 2, lwd = 2)}
```
loo1Mean <- unlist(loo1\$mean)

```
loo\_{abserrors} < -\nabla(s) - \nabla(m)ylim <- c(0, max(loo_abserrors, pred_abserrors))
plotCVmean(loo1)
plotCVsd(loo1, ylim = ylim)
# Calculation of uncorrelated CV residuals and corresponding qqplot
T <- model1@T
B \leftarrow diag(as.numeric(diag(loo1$cvcov.math))^(-1))res <- y - loo1Mean
stand <- T %*% B %*% res
opar \leq par(mfrow = c(1, 2))
qqnorm(stand,
       main = "Normal Q-Q Plot of uncorrelated LOO Residuals")
abline(a = 0, b = 1)# Comparison to "usual" standardized LOO residuals
usual_stand <- diag(as.numeric(diag(loo1$cvcov.mat))^(-1/2)) %*% res
qqnorm(usual_stand,
       main = "Normal Q-Q Plot of Standardized LOO Residuals")
abline(a = 0, b = 1)
par(opar)
# Calculation and plot of correlations between most left
# and other cross-validation residuals
cvcov.mat <- loo1$cvcov.mat
coco <- cov2cor(cvcov.mat)
par(mfrow = c(1, 1))plot(coco[1,], type = "h", ylim = c(-1, 1), lwd = 2,main = "Correlation between first and other LOO residuals",
     ylab = "Correlation")
points(coco[1, ])
abline(h = 0, 1ty = "dotted")par(mfrow = c(1, 1), mar = c(5.1, 4.1, 4.1, 2.1))# ------------------------------------------------
# Same example with multiple-fold cross validation
# under various settings
# ------------------------------------------------
# First with successive two-element folds
myfolds <- list(c(1, 2), c(3, 4), c(5, 6), c(7, 8), c(9, 10))
cv_2fold <- cv(model = model1, folds = myfolds, type = "SK",
               trend.reestim = FALSE, fast = TRUE, light = FALSE)
cv_2fold
opar \leq par(mfrow = c(2,1))
plotCVmean(cv_2fold)
plotCVsd(cv_2fold, ylim = ylim)
```
# With overlapping two-element folds

```
myfolds \leq list(c(1, 3), c(2, 4), c(3, 5), c(4, 6),
                c(5, 7), c(6, 8), c(7, 9), c(8, 10))
cv_2fold_overlap <- cv(model = model1, folds = myfolds, type = "UK",
                       trend.reestim = TRUE, fast = TRUE, light = FALSE)
cv_2fold_overlap
# With a three-fold partition
myfolds <- list(c(1, 2, 3), c(4, 5, 6, 7), c(8, 9, 10))
cv_3fold <- cv(model = model1, folds = myfolds, type = "UK",
           trend.reestim = TRUE, fast = TRUE, light = FALSE)
cv_3fold
plotCVmean(cv_3fold)
plotCVsd(cv_3fold, ylim = ylim)
par(opar)
```
inputnames *Get the input variables names*

## Description

Get the names of the input variables.

#### Usage

```
inputnames(x)
```
#### Arguments

x an object containing the covariance structure.

## Value

A vector of character strings containing the names of the input variables.

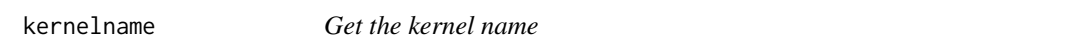

## Description

Get the name of the underlying tensor-product covariance structure.

#### Usage

kernelname(x)

<span id="page-19-0"></span>

#### <span id="page-20-0"></span> $km$  21

#### **Arguments**

x an object containing the covariance structure.

## Value

A character string.

<span id="page-20-1"></span>km *Fit and/or create kriging models*

#### Description

km is used to fit kriging models when parameters are unknown, or to create km objects otherwise. In both cases, the result is a km object. If parameters are unknown, they are estimated by Maximum Likelihood. As a beta version, Penalized Maximum Likelihood Estimation is also possible if some penalty is given, or Leave-One-Out for noise-free observations.

## Usage

```
km(formula=~1, design, response, covtype="matern5_2",
  coef.trend = NULL, coef.cov = NULL, coef.var = NULL,
   nugget = NULL, nugget.estim=FALSE, noise.var=NULL, estim.method="MLE",
  penalty = NULL, optim.method = "BFGS", lower = NULL, upper = NULL,
  partition = NULL, multistart = 1, control = NULL, gr = TRUE,
   iso=FALSE, scaling=FALSE, knots=NULL, kernel=NULL)
```
## Arguments

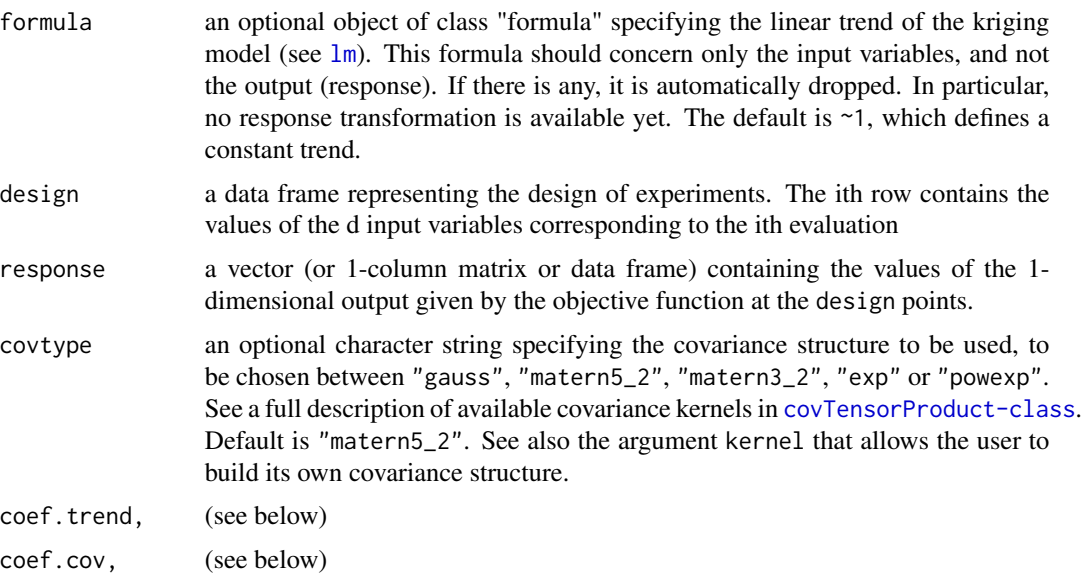

<span id="page-21-0"></span>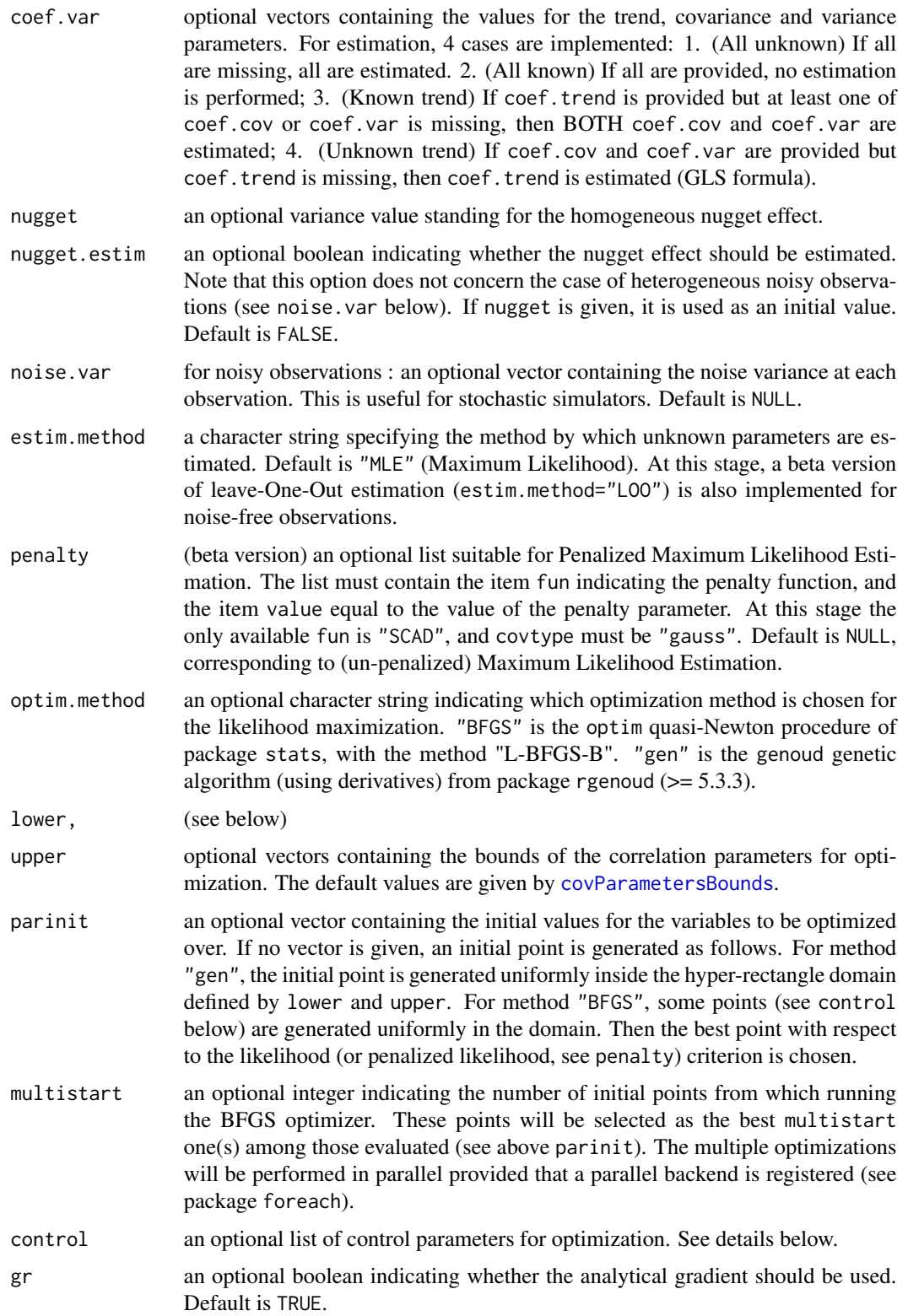

<span id="page-22-0"></span>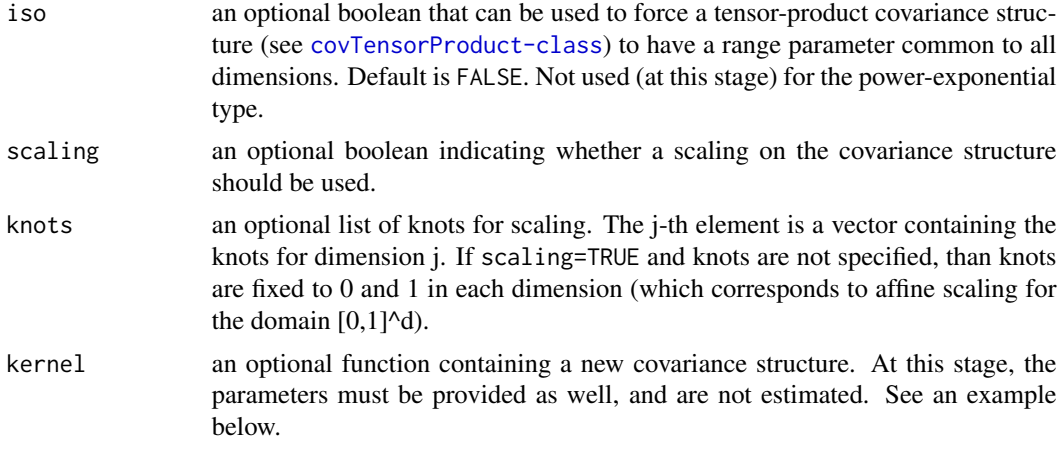

## Details

The optimisers are tunable by the user by the argument control. Most of the control parameters proposed by BFGS and genoud can be passed to control except the ones that must be forced [for the purpose of optimization setting], as indicated in the table below. See [optim](#page-0-0) and [genoud](#page-0-0) to get more details about them.

BFGS trace, parscale, ndeps, maxit, abstol, reltol, REPORT, lnm, factr, pgtol genoud all parameters EXCEPT: fn, nvars, max, starting.values, Domains, gr, gradient.check, boundary.enfor

Notice that the right places to specify the optional starting values and boundaries are in parinit and lower, upper, as explained above. Some additional possibilities and initial values are indicated in the table below:

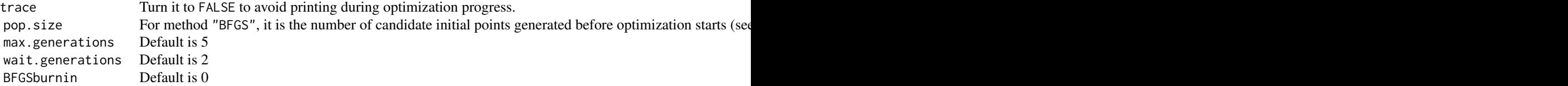

#### Value

An object of class km (see [km-class](#page-29-1)).

## Author(s)

O. Roustant, D. Ginsbourger, Ecole des Mines de St-Etienne.

#### References

N.A.C. Cressie (1993), *Statistics for spatial data*, Wiley series in probability and mathematical statistics.

<span id="page-23-0"></span>D. Ginsbourger (2009), *Multiples metamodeles pour l'approximation et l'optimisation de fonctions numeriques multivariables*, Ph.D. thesis, Ecole Nationale Superieure des Mines de Saint-Etienne, 2009.

D. Ginsbourger, D. Dupuy, A. Badea, O. Roustant, and L. Carraro (2009), A note on the choice and the estimation of kriging models for the analysis of deterministic computer experiments, *Applied Stochastic Models for Business and Industry*, 25 no. 2, 115-131.

A.G. Journel and M.E. Rossi (1989), When do we need a trend model in kriging ?, *Mathematical Geology*, 21 no. 7, 715-739.

D.G. Krige (1951), A statistical approach to some basic mine valuation problems on the witwatersrand, *J. of the Chem., Metal. and Mining Soc. of South Africa*, 52 no. 6, 119-139.

R. Li and A. Sudjianto (2005), Analysis of Computer Experiments Using Penalized Likelihood in Gaussian Kriging Models, *Technometrics*, 47 no. 2, 111-120.

K.V. Mardia and R.J. Marshall (1984), Maximum likelihood estimation of models for residual covariance in spatial regression, *Biometrika*, 71, 135-146.

J.D. Martin and T.W. Simpson (2005), Use of kriging models to approximate deterministic computer models, *AIAA Journal*, 43 no. 4, 853-863.

G. Matheron (1969), Le krigeage universel, *Les Cahiers du Centre de Morphologie Mathematique de Fontainebleau*, 1.

W.R. Jr. Mebane and J.S. Sekhon, in press (2009), Genetic optimization using derivatives: The rgenoud package for R, *Journal of Statistical Software*.

J.-S. Park and J. Baek (2001), Efficient computation of maximum likelihood estimators in a spatial linear model with power exponential covariogram, *Computer Geosciences*, 27 no. 1, 1-7.

C.E. Rasmussen and C.K.I. Williams (2006), *Gaussian Processes for Machine Learning*, the MIT Press, <http://www.gaussianprocess.org/gpml/>

#### See Also

[kmData](#page-30-1) for another interface with the data, show, km-method, predict, km-method, plot, km-method. Some programming details and initialization choices can be found in [kmEstimate](#page-0-0), [kmNoNugget.init](#page-0-0), [km1Nugget.init](#page-0-0) and [kmNuggets.init](#page-0-0)

#### Examples

```
# ----------------------------------
# A 2D example - Branin-Hoo function
# ----------------------------------
# a 16-points factorial design, and the corresponding response
d \leq 2; n \leq -16design.fact <- expand.grid(x1=seq(0,1,length=4), x2=seq(0,1,length=4))
y <- apply(design.fact, 1, branin)
# kriging model 1 : matern5_2 covariance structure, no trend, no nugget effect
m1 <- km(design=design.fact, response=y)
# kriging model 2 : matern5_2 covariance structure,
```

```
# linear trend + interactions, no nugget effect
m2 <- km(~.^2, design=design.fact, response=y)
# graphics
n.grid <- 50
x.grid \leq y.grid \leq seq(0,1, length=n.grid)design.grid <- expand.grid(x1=x.grid, x2=y.grid)
response.grid <- apply(design.grid, 1, branin)
predicted.values.model1 <- predict(m1, design.grid, "UK")$mean
predicted.values.model2 <- predict(m2, design.grid, "UK")$mean
par(mfrow=c(3,1))
contour(x.grid, y.grid, matrix(response.grid, n.grid, n.grid), 50, main="Branin")
points(design.fact[,1], design.fact[,2], pch=17, cex=1.5, col="blue")
contour(x.grid, y.grid, matrix(predicted.values.model1, n.grid, n.grid), 50,
        main="Ordinary Kriging")
points(design.fact[,1], design.fact[,2], pch=17, cex=1.5, col="blue")
contour(x.grid, y.grid, matrix(predicted.values.model2, n.grid, n.grid), 50,
        main="Universal Kriging")
points(design.fact[,1], design.fact[,2], pch=17, cex=1.5, col="blue")
par(mfrow=c(1,1))
# (same example) how to use the multistart argument
# -------------------------------------------------
require(foreach)
# below an example for a computer with 2 cores, but also work with 1 core
nCores <- 2
require(doParallel)
cl <- makeCluster(nCores)
registerDoParallel(cl)
# kriging model 1, with 4 starting points
m1_4 <- km(design=design.fact, response=y, multistart=4)
stopCluster(cl)
# -------------------------------
# A 1D example with penalized MLE
# -------------------------------
# from Fang K.-T., Li R. and Sudjianto A. (2006), "Design and Modeling for
# Computer Experiments", Chapman & Hall, pages 145-152
n \le -6; d \le -1x <- seq(from=0, to=10, length=n)
y \leftarrow \sin(x)t <- seq(0,10, length=100)
# one should add a small nugget effect, to avoid numerical problems
epsilon <- 1e-3
model <- km(formula<- ~1, design=data.frame(x=x), response=data.frame(y=y),
```

```
covtype="gauss", penalty=list(fun="SCAD", value=3), nugget=epsilon)
p <- predict(model, data.frame(x=t), "UK")
plot(t, p$mean, type="l", xlab="x", ylab="y",
                    main="Prediction via Penalized Kriging")
points(x, y, col="red", pch=19)
lines(t, sin(t), lty=2, col="blue")
legend(0, -0.5, legend=c("Sine Curve", "Sample", "Fitted Curve"),
       pch=c(-1,19,-1), lty=c(2,-1,1), col=c("blue","red","black"))
# ------------------------------------------------------------------------
# A 1D example with known trend and known or unknown covariance parameters
# ------------------------------------------------------------------------
x \leq -c(0, 0.4, 0.6, 0.8, 1);y <- c(-0.3, 0, -0.8, 0.5, 0.9)
theta <- 0.01; sigma <- 3; trend <- c(-1, 2)model <- km(~x, design=data.frame(x=x), response=data.frame(y=y),
            covtype="matern5_2", coef.trend=trend, coef.cov=theta,
            coef.var=sigma^2)
# below: if you want to specify trend only, and estimate both theta and sigma:
# model <- km(~x, design=data.frame(x=x), response=data.frame(y=y),
# covtype="matern5_2", coef.trend=trend, lower=0.2)
# Remark: a lower bound or penalty function is useful here,
# due to the very small number of design points...
# kriging with gaussian covariance C(x,y)=sigma^2 * exp(-[(x-y)/theta]^2),
\# and linear trend t(x) = -1 + 2xt \leq - seq(from=0, to=1, by=0.005)
p <- predict(model, newdata=data.frame(x=t), type="SK")
# beware that type = "SK" for known parameters (default is "UK")
plot(t, p$mean, type="l", ylim=c(-7,7), xlab="x", ylab="y")
lines(t, p$lower95, col="black", lty=2)
lines(t, p$upper95, col="black", lty=2)
points(x, y, col="red", pch=19)
abline(h=0)
# --------------------------------------------------------------
# Kriging with noisy observations (heterogeneous noise variance)
# --------------------------------------------------------------
fundet \leq function(x){
return((sin(10*x)/(1+x)+2*cos(5*x)*x^3+0.841)/1.6)
}
```

```
level \leq 0.5; epsilon \leq 0.1theta <- 1/sqrt(30); p <- 2; n <- 10
x \leq -\text{seq}(0,1, \text{length=n})# Heteregeneous noise variances: number of Monte Carlo evaluation among
# a total budget of 1000 stochastic simulations
MC_numbers <- c(10,50,50,290,25,75,300,10,40,150)
noise.var <- 3/MC_numbers
# Making noisy observations from 'fundet' function (defined above)
y <- fundet(x) + noise.var*rnorm(length(x))
# kriging model definition (no estimation here)
model <- km(y~1, design=data.frame(x=x), response=data.frame(y=y),
            covtype="gauss", coef.trend=0, coef.cov=theta, coef.var=1,
            noise.var=noise.var)
# prediction
t < - seq(0, 1, by=0.01)
p <- predict.km(model, newdata=data.frame(x=t), type="SK")
lower <- p$lower95; upper <- p$upper95
# graphics
par(mfrow=c(1,1))
plot(t, p$mean, type="l", ylim=c(1.1*min(c(lower,y)) , 1.1*max(c(upper,y))),
                xlab="x", ylab="y",col="blue", lwd=1.5)
polygon(c(t,rev(t)), c(lower, rev(upper)), col=gray(0.9), border = gray(0.9))lines(t, p$mean, type="l", ylim=c(min(lower) ,max(upper)), xlab="x", ylab="y",
                col="blue", lwd=1)
lines(t, lower, col="blue", lty=4, lwd=1.7)
lines(t, upper, col="blue", lty=4, lwd=1.7)
lines(t, fundet(t), col="black", lwd=2)
points(x, y, pch=8,col="blue")
text(x, y, labels=MC_numbers, pos=3)
# -----------------------------
# Checking parameter estimation
# -----------------------------
d \le -3 # problem dimension
n <- 40 # size of the experimental design
design <- matrix(runif(n*d), n, d)
covtype <- "matern5_2"
theta \leq c(0.3, 0.5, 1) # the parameters to be found by estimation
sigma <-2nugget <- NULL # choose a numeric value if you want to estimate nugget
nugget.estim <- FALSE # choose TRUE if you want to estimate it
n.simu <- 30 # number of simulations
sigma2.estimate <- nugget.estimate <- mu.estimate <- matrix(0, n.simu, 1)
coef.estimate <- matrix(0, n.simu, length(theta))
```

```
model <- km(~1, design=data.frame(design), response=rep(0,n), covtype=covtype,
            coef.trend=0, coef.cov=theta, coef.var=sigma^2, nugget=nugget)
y <- simulate(model, nsim=n.simu)
for (i in 1:n.simu) {
# parameter estimation: tune the optimizer by changing optim.method, control
model.estimate <- km(~1, design=data.frame(design), response=data.frame(y=y[i,]),
covtype=covtype, optim.method="BFGS", control=list(pop.size=50, trace=FALSE),
        nugget.estim=nugget.estim)
# store results
coef.estimate[i,] <- covparam2vect(model.estimate@covariance)
sigma2.estimate[i] <- model.estimate@covariance@sd2
mu.estimate[i] <- model.estimate@trend.coef
if (nugget.estim) nugget.estimate[i] <- model.estimate@covariance@nugget
}
# comparison true values / estimation
cat("\nResults with ", n, "design points,
    obtained with ", n.simu, "simulations\n\n",
    "Median of covar. coef. estimates: ", apply(coef.estimate, 2, median), "\n",
    "Median of trend coef. estimates: ", median(mu.estimate), "\n",
    "Mean of the var. coef. estimates: ", mean(sigma2.estimate))
if (nugget.estim) cat("\nMean of the nugget effect estimates: ",
                      mean(nugget.estimate))
# one figure for this specific example - to be adapted
split.screen(c(2,1)) # split display into two screens
split.screen(c(1,2), screen = 2) # now split the bottom half into 3
screen(1)
boxplot(coef.estimate[,1], coef.estimate[,2], coef.estimate[,3],
        names=c("theta1", "theta2", "theta3"))
abline(h=theta, col="red")
fig.title <- paste("Empirical law of the parameter estimates
                    (n=", n , ", n.simu=", n.simu, ")", sep="")
title(fig.title)
screen(3)
boxplot(mu.estimate, xlab="mu")
abline(h=0, col="red")
screen(4)
boxplot(sigma2.estimate, xlab="sigma2")
abline(h=sigma^2, col="red")
close.screen(all = TRUE)
# ----------------------------------------------------------
# Kriging with non-linear scaling on Xiong et al.'s function
# ----------------------------------------------------------
```

```
f11_xiong \le function(x){
return( sin(30 \times (x - 0.9)^4) \times cos(2 \times (x - 0.9)) + (x - 0.9) / 2)}
t \leq - \text{seq}(0, 1, 0, 300)f \leftarrow f11\_xiplot(t, f, type = "l", ylim = c(-1, 0.6), lwd = 2)doe \le data.frame(x = seq(0, 1, , 20))
resp <- f11_xiong(doe)
knots \le list(x = c(0, 0.5, 1))
eta <- list(c(15, 2, 0.5))
m <- km (design = doe, response = resp, scaling = TRUE, gr = TRUE,
knots = knots, covtype = "matern5_2", coef.var = 1, coef.trend = 0)
p \leftarrow \text{predict}(m, data-frame(x = t), "UK")plot(t, f, type = "l", ylim = c(-1, 0.6), lwd = 2)
lines(t, p$mean, col = "blue", lty = 2, lwd = 2)lines(t, p$mean + 2 * p$sd, col = "blue")lines(t, p$mean - 2 * p$sd, col = "blue")abline(v = knots[[1]], lty = 2, col = "green")# -----------------------------------------------------
# Kriging with a symmetric kernel: example with covUser
# -----------------------------------------------------
x \leq -c(0, 0.15, 0.3, 0.4, 0.5)y <- c(0.3, -0.2, 0, 0.5, 0.2)
k \leq function(x,y) {
  theta <- 0.15
  0.5*exp(-(x-y)/theta a)^2) + 0.5*exp(-(1-x-y)/theta a)^2)}
muser <- km(design=data.frame(x=x), response=data.frame(y=y),
            coef.trend=0, kernel=k)
u <- seq(from=0, to=1, by=0.01)
puser <- predict(muser, newdata=data.frame(x=u), type="SK")
set.seed(0)
nsim <- 5
zuser <- simulate(muser, nsim=nsim, newdata=data.frame(x=u), cond=TRUE, nugget.sim=1e-8)
par(mfrow=c(1,1))
matplot(u, t(zuser), type="l", lty=rep("solid", nsim), col=1:5, lwd=1)
polygon(c(u, rev(u)), c(puser$upper, rev(puser$lower)), col="lightgrey", border=NA)
lines(u, puser$mean, lwd=5, col="blue", lty="dotted")
```
#### 30 km-class

```
matlines(u, t(zuser), type="l", lty=rep("solid", nsim), col=1:5, lwd=1)
points(x, y, pch=19, cex=1.5)
```
#### <span id="page-29-1"></span>km-class *Kriging models class*

#### Description

S4 class for kriging models.

#### Objects from the Class

To create a [km](#page-20-1) object, use km. See also this function for more details.

#### **Slots**

- d: Object of class "integer". The spatial dimension.
- n: Object of class "integer". The number of observations.
- X: Object of class "matrix". The design of experiments.
- y: Object of class "matrix". The vector of response values at design points.
- p: Object of class "integer". The number of basis functions of the linear trend.
- F: Object of class "matrix". The experimental matrix corresponding to the evaluation of the linear trend basis functions at the design of experiments.
- trend.formula: Object of class "formula". A formula specifying the trend as a linear model (no response needed).
- trend.coef: Object of class "numeric". Trend coefficients.
- covariance: Object of class "covTensorProduct". See [covTensorProduct-class](#page-12-1).
- noise.flag: Object of class "logical". Are the observations noisy?
- noise.var: Object of class "numeric". If the observations are noisy, the vector of noise variances.
- known.param: Object of class "character". Internal use. One of: "None", "All", "CovAndVar" or "Trend".
- case: Object of class "character". Indicates the likelihood to use in estimation (Internal use). One of: "LLconcentration\_beta", "LLconcentration\_beta\_sigma2", "LLconcentration\_beta\_v\_alpha".
- param.estim: Object of class "logical". TRUE if at least one parameter is estimated, FALSE otherwise.
- method: Object of class "character". "MLE" or "PMLE" depending on penalty.
- penalty: Object of class "list". For penalized ML estimation.

optim.method: Object of class "character". To be chosen between "BFGS" and "gen".

lower: Object of class "numeric". Lower bounds for covariance parameters estimation.

upper: Object of class "numeric". Upper bounds for covariance parameters estimation.

<span id="page-29-0"></span>

#### <span id="page-30-0"></span>kmData 31

- control: Object of class "list". Additional control parameters for covariance parameters estimation.
- gr: Object of class "logical". Do you want analytical gradient to be used ?
- call: Object of class "language". User call reminder.
- parinit: Object of class "numeric". Initial values for covariance parameters estimation.
- logLik: Object of class "numeric". Value of the concentrated log-Likelihood at its optimum.
- T: Object of class "matrix". Triangular matrix delivered by the Choleski decomposition of the covariance matrix.
- z: Object of class "numeric". Auxiliary variable: see [computeAuxVariables](#page-5-1).
- M: Object of class "matrix". Auxiliary variable: see [computeAuxVariables](#page-5-1).

#### Methods

coef signature( $x = "km"$ ) Get the coefficients of the km object. plot signature( $x = "km"$ ): see plot,  $km$ -method. predict signature(object = "km"): see [predict,km-method](#page-0-0). show signature(object = " $km$ "): see show,  $km$ -method. simulate signature(object = "km"): see simulate, km-method.

#### Author(s)

O. Roustant, D. Ginsbourger

## See Also

[km](#page-20-1) for more details about slots and to create a km object, [covStruct.create](#page-0-0) to construct a covariance structure, and [covTensorProduct-class](#page-12-1) for the S4 covariance class defined in this package.

<span id="page-30-1"></span>

kmData *Fit and/or create kriging models*

## Description

kmData is equivalent to km, except for the interface with the data. In kmData, the user must supply both the design and the response within a single data.frame data. To supply them separately, use km.

#### Usage

```
kmData(formula, data, inputnames = NULL, ...)
```
#### <span id="page-31-0"></span>Arguments

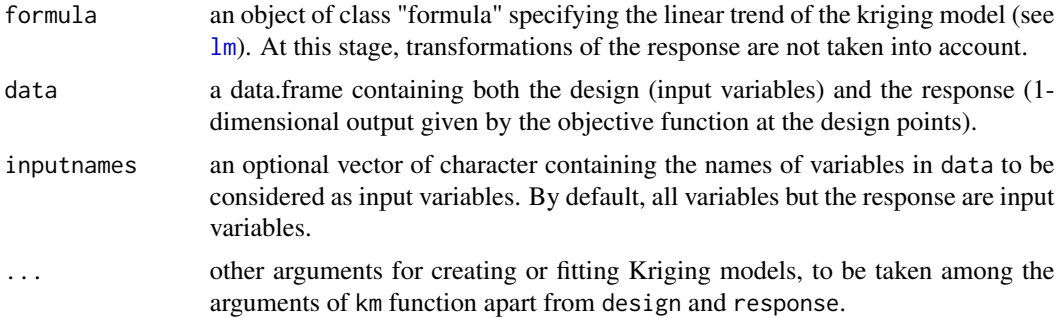

#### Value

An object of class km (see [km-class](#page-29-1)).

### Author(s)

O. Roustant

#### See Also

[km](#page-20-1)

## Examples

```
# a 16-points factorial design, and the corresponding response
d \le -2; n \le -16design.fact <- expand.grid(x1=seq(0,1,length=4), x2=seq(0,1,length=4))
y <- apply(design.fact, 1, branin)
data <- cbind(design.fact, y=y)
```

```
# kriging model 1 : matern5_2 covariance structure, no trend, no nugget effect
m1 <- kmData(y~1, data=data)
```

```
# this is equivalent to: m1 <- km(design=design.fact, response=y)
```

```
# now, add a second response to data:
data2 <- cbind(data, y2=-y)
# the previous model is now obtained with:
m1_2 <- kmData(y~1, data=data2, inputnames=c("x1", "x2"))
```
<span id="page-31-1"></span>leaveOneOut.km *Leave-one-out for a km object*

## Description

Cross validation by leave-one-out for a km object without noisy observations.

## leaveOneOut.km 33

#### Usage

leaveOneOut.km(model, type, trend.reestim=FALSE)

#### Arguments

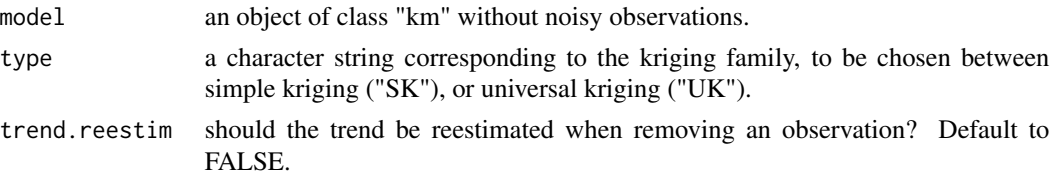

## Details

Leave-one-out (LOO) consists of computing the prediction at a design point when the corresponding observation is removed from the learning set (and this, for all design points). A quick version of LOO based on Dubrule formula is also implemented; It is limited to 2 cases: type=="SK" & (!trend.reestim) and type=="UK" & trend.reestim. Leave-one-out is not implemented yet for noisy observations.

#### Value

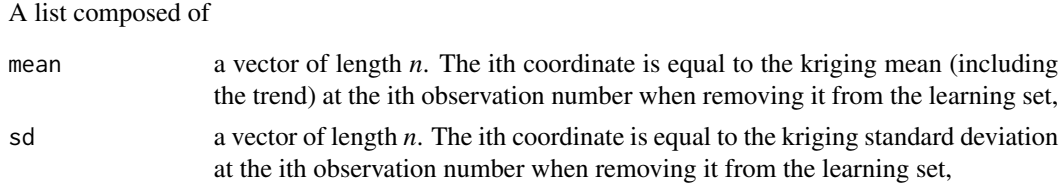

where *n* is the total number of observations.

#### Warning

Kriging parameters are not re-estimated when removing one observation. With few points, the re-estimated values can be far from those obtained with the entire learning set. One option is to reestimate the trend coefficients, by setting trend.reestim=TRUE.

## Author(s)

O. Roustant, D. Ginsbourger, Ecole des Mines de St-Etienne.

#### References

F. Bachoc (2013), Cross Validation and Maximum Likelihood estimations of hyper-parameters of Gaussian processes with model misspecification. *Computational Statistics and Data Analysis*, 66, 55-69. <http://www.lpma.math.upmc.fr/pageperso/bachoc/publications.html>

N.A.C. Cressie (1993), *Statistics for spatial data*, Wiley series in probability and mathematical statistics.

O. Dubrule (1983), Cross validation of Kriging in a unique neighborhood. *Mathematical Geology*, 15, 687-699.

<span id="page-33-0"></span>J.D. Martin and T.W. Simpson (2005), Use of kriging models to approximate deterministic computer models, *AIAA Journal*, 43 no. 4, 853-863.

M. Schonlau (1997), *Computer experiments and global optimization*, Ph.D. thesis, University of Waterloo.

## See Also

[predict,km-method](#page-0-0), [plot,km-method](#page-0-0), [cv](#page-15-1)

<span id="page-33-1"></span>leaveOneOutFun *Leave-one-out least square criterion of a km object*

#### Description

Returns the mean of the squared leave-one-out errors, computed with Dubrule's formula.

#### Usage

```
leaveOneOutFun(param, model, envir = NULL)
```
#### Arguments

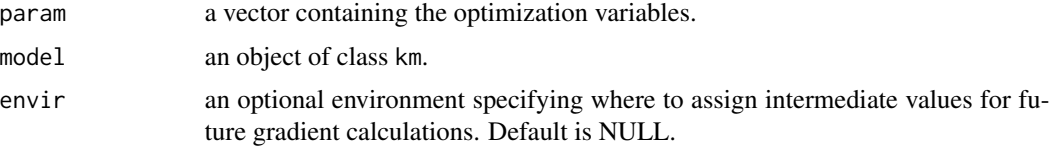

#### Value

The mean of the squared leave-one-out errors.

## Note

At this stage, only the standard case has been implemented: no nugget effect, no observation noise.

## Author(s)

O. Roustant, Ecole des Mines de St-Etienne

#### References

F. Bachoc (2013), Cross Validation and Maximum Likelihood estimations of hyper-parameters of Gaussian processes with model misspecification. *Computational Statistics and Data Analysis*, 66, 55-69. <http://www.lpma.math.upmc.fr/pageperso/bachoc/publications.html>

O. Dubrule (1983), Cross validation of Kriging in a unique neighborhood. *Mathematical Geology*, 15, 687-699.

## <span id="page-34-0"></span>leaveOneOutGrad 35

## See Also

[leaveOneOut.km](#page-31-1), [leaveOneOutGrad](#page-34-1)

<span id="page-34-1"></span>leaveOneOutGrad *Leave-one-out least square criterion - Analytical gradient*

## Description

Returns the analytical gradient of [leaveOneOutFun](#page-33-1).

## Usage

```
leaveOneOutGrad(param, model, envir)
```
#### Arguments

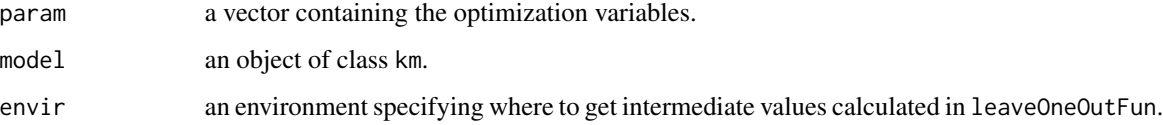

## Value

the gradient of leaveOneOutFun at param.

#### Author(s)

O. Roustant, Ecole des Mines de St-Etienne

#### References

F. Bachoc (2013), Cross Validation and Maximum Likelihood estimations of hyper-parameters of Gaussian processes with model misspecification. *Computational Statistics and Data Analysis*, 66, 55-69. <http://www.lpma.math.upmc.fr/pageperso/bachoc/publications.html>

O. Dubrule (1983), Cross validation of Kriging in a unique neighborhood. *Mathematical Geology*, 15, 687-699.

#### See Also

[leaveOneOutFun](#page-33-1)

<span id="page-35-0"></span>

#### Description

Returns the log-likelihood value of a km object.

#### Usage

## S4 method for signature 'km' logLik(object, ...)

## Arguments

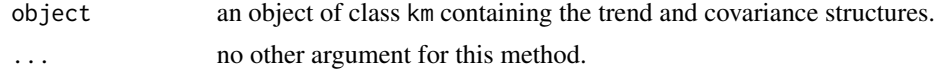

### Value

The log likelihood value.

#### Author(s)

O. Roustant, D. Ginsbourger, Ecole des Mines de St-Etienne

#### References

N.A.C. Cressie (1993), *Statistics for spatial data*, Wiley series in probability and mathematical statistics.

D. Ginsbourger, D. Dupuy, A. Badea, O. Roustant, and L. Carraro (2009), A note on the choice and the estimation of kriging models for the analysis of deterministic computer experiments, *Applied Stochastic Models for Business and Industry*, 25 no. 2, 115-131.

R. Li and A. Sudjianto (2005), Analysis of Computer Experiments Using Penalized Likelihood in Gaussian Kriging Models, *Technometrics*, 47 no. 2, 111-120.

K.V. Mardia and R.J. Marshall (1984), Maximum likelihood estimation of models for residual covariance in spatial regression, *Biometrika*, 71, 135-146.

J.D. Martin and T.W. Simpson (2005), Use of kriging models to approximate deterministic computer models, *AIAA Journal*, 43 no. 4, 853-863.

J.-S. Park and J. Baek (2001), Efficient computation of maximum likelihood estimators in a spatial linear model with power exponential covariogram, *Computer Geosciences*, 27 no. 1, 1-7.

C.E. Rasmussen and C.K.I. Williams (2006), *Gaussian Processes for Machine Learning*, the MIT Press, <http://www.gaussianprocess.org/gpml/>

J. Sacks, W.J. Welch, T.J. Mitchell, and H.P. Wynn (1989), Design and analysis of computer experiments, *Statistical Science*, 4, 409-435.

M.L. Stein (1999), *Interpolation of spatial data, some theory for kriging*, Springer.

#### <span id="page-36-0"></span>logLikFun 37

## See Also

[km](#page-20-1), [logLikFun](#page-36-1)

<span id="page-36-1"></span>logLikFun *Concentrated log-likelihood of a km object*

#### Description

Returns the concentrated log-likelihood, obtained from the likelihood by plugging in the estimators of the parameters that can be expressed in function of the other ones.

#### Usage

logLikFun(param, model, envir=NULL)

#### Arguments

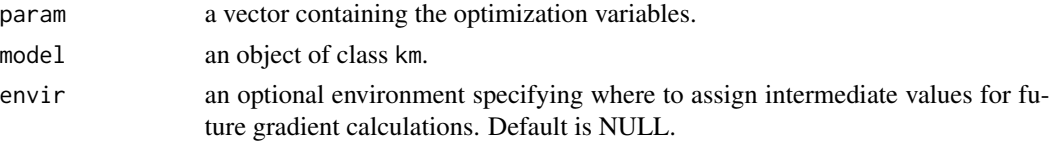

#### Details

When there is no nugget effect nor observation noise, the concentrated log-likelihood is obtained by plugging in the variance and the trend MLE. Maximizing the likelihood is then equivalent to maximizing the concentrated log-likelihood with respect to the covariance parameters. In the other cases, the maximization of the concentrated log-likelihood also involves other parameters (the variance explained by the stationary part of the process for noisy observations, and this variance divided by the total variance if there is an unknown homogeneous nugget effect).

#### Value

The concentrated log-likelihood value.

#### Author(s)

O. Roustant, D. Ginsbourger, Ecole des Mines de St-Etienne

#### References

J.-S. Park and J. Baek (2001), Efficient computation of maximum likelihood estimators in a spatial linear model with power exponential covariogram, *Computer Geosciences*, 27 no. 1, 1-7.

#### See Also

[logLik,km-method](#page-0-0), [km](#page-20-1), [logLikGrad](#page-0-0)

<span id="page-37-0"></span>

## Description

Get the spatial dimension (number of input variables).

## Usage

ninput(x)

## Arguments

x an object containing the covariance structure.

## Value

An integer equal to the spatial dimension.

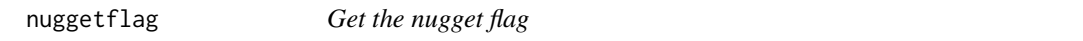

## Description

Get a boolean indicating whether there is a nugget effect.

## Usage

nuggetflag(x)

## Arguments

x an object containing the covariance structure.

## Value

A boolean.

<span id="page-38-0"></span>

#### Description

Get or set the nugget value.

#### Usage

```
nuggetvalue(x)
nuggetvalue(x) <- value
```
#### **Arguments**

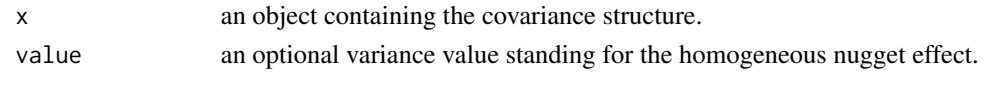

plot *Diagnostic plot for the validation of a km object*

## Description

Three plots are currently available, based on the leaveOneOut.km results: one plot of fitted values against response values, one plot of standardized residuals, and one qqplot of standardized residuals.

#### Usage

```
## S4 method for signature 'km'
plot(x, y, kriging_type = "UK", trend.reestim = FALSE, ...)
```
## Arguments

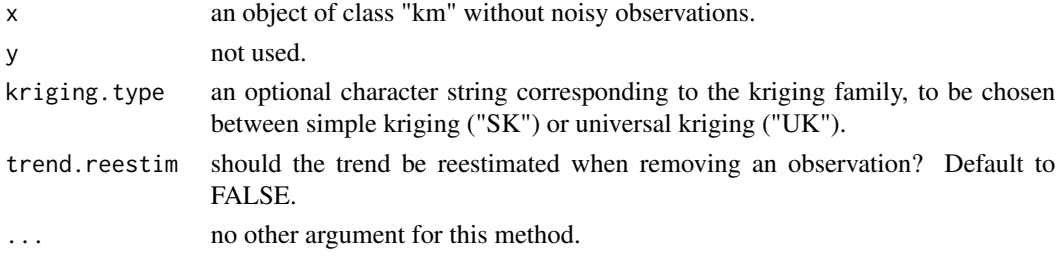

#### Details

The diagnostic plot has not been implemented yet for noisy observations. The standardized residuals are defined by ( $y(xi)$  - yhat<sub>-</sub>{-i}(xi) ) / sigmahat<sub>-{-i}</sub>(xi), where  $y(xi)$  is the response at the point xi, yhat $_{-}$ {-i}(xi) is the fitted value when removing the observation xi (see [leaveOneOut.km](#page-31-1)), and sigmahat\_{-i}(xi) is the corresponding kriging standard deviation.

#### <span id="page-39-0"></span>Value

A list composed of:

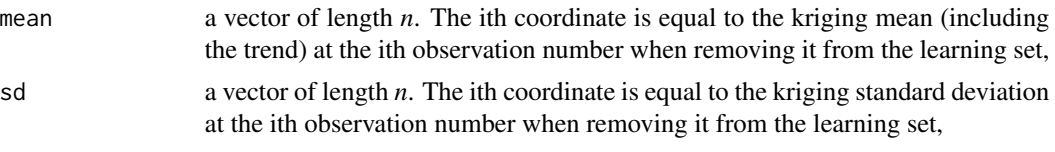

where *n* is the total number of observations.

#### Warning

Kriging parameters are not re-estimated when removing one observation. With few points, the re-estimated values can be far from those obtained with the entire learning set. One option is to reestimate the trend coefficients, by setting trend.reestim=TRUE.

#### Author(s)

O. Roustant, D. Ginsbourger, Ecole des Mines de St-Etienne.

#### References

N.A.C. Cressie (1993), *Statistics for spatial data*, Wiley series in probability and mathematical statistics.

J.D. Martin and T.W. Simpson (2005), Use of kriging models to approximate deterministic computer models, *AIAA Journal*, 43 no. 4, 853-863.

M. Schonlau (1997), *Computer experiments and global optimization*, Ph.D. thesis, University of Waterloo.

#### See Also

[predict,km-method](#page-0-0), [leaveOneOut.km](#page-31-1)

## Examples

# A 2D example - Branin-Hoo function

```
# a 16-points factorial design, and the corresponding response
d \le -2; n \le -16fact.design <- expand.grid(seq(0,1,length=4), seq(0,1,length=4))
fact.design <- data.frame(fact.design); names(fact.design)<-c("x1", "x2")
branin.resp <- data.frame(branin(fact.design)); names(branin.resp) <- "y"
# kriging model 1 : gaussian covariance structure, no trend,
# no nugget effect
m1 <- km(~.^2, design=fact.design, response=branin.resp, covtype="gauss")
plot(m1) # LOO without parameter reestimation
plot(m1, trend.reestim=TRUE) # LOO with trend parameters reestimation
                             # (gives nearly the same result here)
```
<span id="page-40-0"></span>

## Description

Predicted values and (marginal of joint) conditional variances based on a km model. 95 % confidence intervals are given, based on strong assumptions: Gaussian process assumption, specific prior distribution on the trend parameters, known covariance parameters. This might be abusive in particular in the case where estimated covariance parameters are plugged in.

## Usage

```
## S4 method for signature 'km'
predict(object, newdata, type, se.compute = TRUE,
         cov.compute = FALSE, light.return = FALSE,
         bias.correct = FALSE, checkNames = TRUE, ...)
```
## Arguments

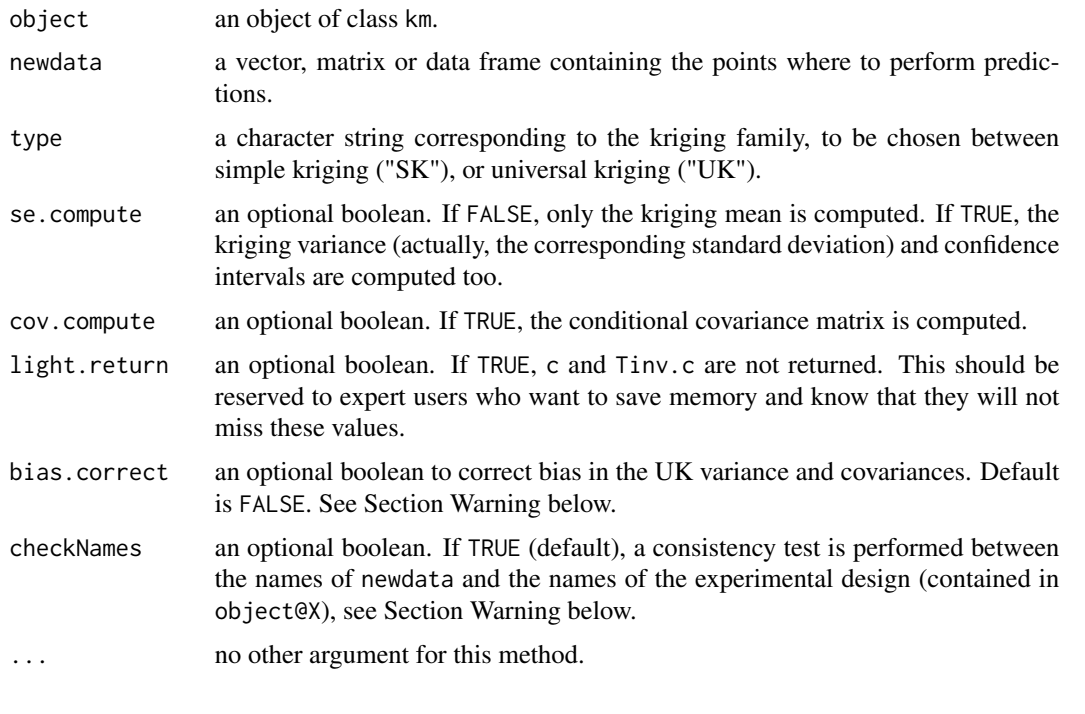

#### Value

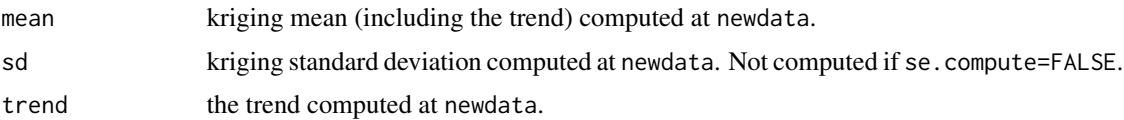

<span id="page-41-0"></span>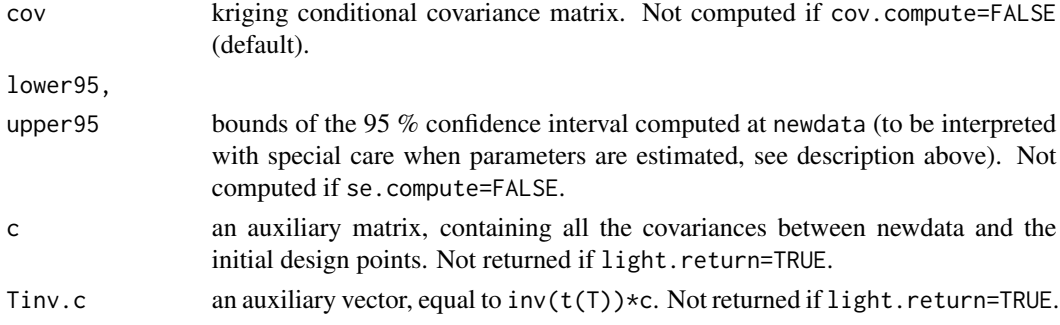

#### Warning

1. Contrarily to DiceKriging<=1.3.2, the estimated (UK) variance and covariances are NOT multiplied by  $n/(n-p)$  by default (n and p denoting the number of rows and columns of the design matrix F). Recall that this correction would contribute to limit bias: it would totally remove it if the correlation parameters were known (which is not the case here). However, this correction is often useless in the context of computer experiments, especially in adaptive strategies. It can be activated by turning bias.correct to TRUE, when type="UK".

2. The columns of newdata should correspond to the input variables, and only the input variables (nor the response is not admitted, neither external variables). If newdata contains variable names, and if checkNames is TRUE (default), then [checkNames](#page-3-1) performs a complete consistency test with the names of the experimental design. Otherwise, it is assumed that its columns correspond to the same variables than the experimental design and in the same order.

#### Author(s)

O. Roustant, D. Ginsbourger, Ecole des Mines de St-Etienne.

#### References

N.A.C. Cressie (1993), *Statistics for spatial data*, Wiley series in probability and mathematical statistics.

A.G. Journel and C.J. Huijbregts (1978), *Mining Geostatistics*, Academic Press, London.

D.G. Krige (1951), A statistical approach to some basic mine valuation problems on the witwatersrand, *J. of the Chem., Metal. and Mining Soc. of South Africa*, 52 no. 6, 119-139.

J.D. Martin and T.W. Simpson (2005), Use of kriging models to approximate deterministic computer models, *AIAA Journal*, 43 no. 4, 853-863.

G. Matheron (1963), Principles of geostatistics, *Economic Geology*, 58, 1246-1266.

G. Matheron (1969), Le krigeage universel, *Les Cahiers du Centre de Morphologie Mathematique de Fontainebleau*, 1.

J.-S. Park and J. Baek (2001), Efficient computation of maximum likelihood estimators in a spatial linear model with power exponential covariogram, *Computer Geosciences*, 27 no. 1, 1-7.

C.E. Rasmussen and C.K.I. Williams (2006), *Gaussian Processes for Machine Learning*, the MIT Press, <http://www.gaussianprocess.org/gpml/>

J. Sacks, W.J. Welch, T.J. Mitchell, and H.P. Wynn (1989), Design and analysis of computer experiments, *Statistical Science*, 4, 409-435.

#### <span id="page-42-0"></span>predict the contract of the contract of the contract of the contract of the contract of the contract of the contract of the contract of the contract of the contract of the contract of the contract of the contract of the co

#### See Also

[km](#page-20-1), [plot,km-method](#page-0-0)

#### Examples

```
# ------------
# a 1D example
# ------------
x \leq -c(0, 0.4, 0.6, 0.8, 1)y \leq -c(-0.3, 0, 0, 0.5, 0.9)formula \leftarrow y\simx # try also y\sim1 and y\simx+I(x^2)
model <- km(formula=formula, design=data.frame(x=x), response=data.frame(y=y),
            covtype="matern5_2")
tmin <-0.5; tmax <-2.5t <- seq(from=tmin, to=tmax, by=0.005)
color <- list(SK="black", UK="blue")
# Results with Universal Kriging formulae (mean and and 95% intervals)
p.UK <- predict(model, newdata=data.frame(x=t), type="UK")
plot(t, p.UK$mean, type="l", ylim=c(min(p.UK$lower95),max(p.UK$upper95)),
                xlab="x", ylab="y")
lines(t, p.UK$trend, col="violet", lty=2)
lines(t, p.UK$lower95, col=color$UK, lty=2)
lines(t, p.UK$upper95, col=color$UK, lty=2)
points(x, y, col="red", pch=19)
abline(h=0)
# Results with Simple Kriging (SK) formula. The difference between the width of
# SK and UK intervals are due to the estimation error of the trend parameters
# (but not to the range parameters, not taken into account in the UK formulae).
p.SK <- predict(model, newdata=data.frame(x=t), type="SK")
lines(t, p.SK$mean, type="l", ylim=c(-7,7), xlab="x", ylab="y")
lines(t, p.SK$lower95, col=color$SK, lty=2)
lines(t, p.SK$upper95, col=color$SK, lty=2)
points(x, y, col="red", pch=19)
abline(h=0)
legend.text <- c("Universal Kriging (UK)", "Simple Kriging (SK)")
legend(x=tmin, y=max(p.UK$upper), legend=legend.text,
       text.col=c(color$UK, color$SK), col=c(color$UK, color$SK),
       lty=3, bg="white")
# ---------------------------------------------------------------------------------
# a 1D example (following)- COMPARISON with the PREDICTION INTERVALS for REGRESSION
# ---------------------------------------------------------------------------------
# There are two interesting cases:
```
# \* When the range parameter is near 0 ; Then the intervals should be nearly

```
# the same for universal kriging (when bias.correct=TRUE, see above) as for regression.
# This is because the uncertainty around the range parameter is not taken into account
# in the Universal Kriging formula.
# * Where the predicted sites are "far" (relatively to the spatial correlation)
# from the design points ; in this case, the kriging intervals are not equal
# but nearly proportional to the regression ones, since the variance estimate
# for regression is not the same than for kriging (that depends on the
# range estimate)
x \leq -c(0, 0.4, 0.6, 0.8, 1)y <- c(-0.3, 0, 0, 0.5, 0.9)
formula <- y \sim x # try also y \sim 1 and y \sim x + I(x \sim 2)upper \leq -0.05 # this is to get something near to the regression case.
                 # Try also upper=1 (or larger) to get usual results.
model <- km(formula=formula, design=data.frame(x=x), response=data.frame(y=y),
               covtype="matern5_2", upper=upper)
tmin <- -0.5; tmax <- 2.5
t <- seq(from=tmin, to=tmax, by=0.005)
color <- list(SK="black", UK="blue", REG="red")
# Results with Universal Kriging formulae (mean and and 95% intervals)
p.UK <- predict(model, newdata=data.frame(x=t), type="UK", bias.correct=TRUE)
plot(t, p.UK$mean, type="l", ylim=c(min(p.UK$lower95),max(p.UK$upper95)),
                  xlab="x", ylab="y")
lines(t, p.UK$trend, col="violet", lty=2)
lines(t, p.UK$lower95, col=color$UK, lty=2)
lines(t, p.UK$upper95, col=color$UK, lty=2)
points(x, y, col="red", pch=19)
abline(h=0)
# Results with Simple Kriging (SK) formula. The difference between the width of
# SK and UK intervals are due to the estimation error of the trend parameters
# (but not to the range parameters, not taken into account in the UK formulae).
p.SK <- predict(model, newdata=data.frame(x=t), type="SK")
lines(t, p.SK$mean, type="l", ylim=c(-7,7), xlab="x", ylab="y")
lines(t, p.SK$lower95, col=color$SK, lty=2)
lines(t, p.SK$upper95, col=color$SK, lty=2)
points(x, y, col="red", pch=19)
abline(h=0)
# results with regression given by lm (package stats)
m.REG <- lm(formula)
p.REG <- predict(m.REG, newdata=data.frame(x=t), interval="prediction")
lines(t, p.REG[,1], col=color$REG)
lines(t, p.REG[,2], col=color$REG, lty=2)
lines(t, p.REG[,3], col=color$REG, lty=2)
legend.text <- c("UK with bias.correct=TRUE", "SK", "Regression")
legend(x=tmin, y=max(p.UK$upper), legend=legend.text,
```

```
text.col=c(color$UK, color$SK, color$REG),
```

```
col=c(color$UK, color$SK, color$REG), lty=3, bg="white")
# ----------------------------------
# A 2D example - Branin-Hoo function
# ----------------------------------
# a 16-points factorial design, and the corresponding response
d \leq 2; n \leq 16fact.design <- expand.grid(x1=seq(0,1,length=4), x2=seq(0,1,length=4))
branin.resp <- apply(fact.design, 1, branin)
# kriging model 1 : gaussian covariance structure, no trend,
# no nugget effect
m1 <- km(~1, design=fact.design, response=branin.resp, covtype="gauss")
# predicting at testdata points
testdata <- expand.grid(x1=s <- seq(0,1, length=15), x2=s)
predicted.values.model1 <- predict(m1, testdata, "UK")
```
#### SCAD *Penalty function*

## Description

Smoothly Clipped Absolute Deviation function.

#### Usage

SCAD(x, lambda)

#### Arguments

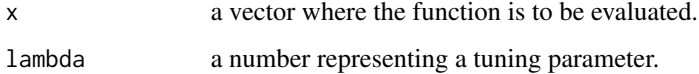

#### Details

SCAD is an even continuous function equal to 0 at  $x=0$ , and defined piecewise with derivative lambda in [0, lambda],  $(a*1ambda - x)/(a-1)$  in [lambda,  $a*1ambda$ ], and 0 for x larger than a\*lambda. As suggested by (Li, Sudjianto, 2005), we set a=3.7.

#### Value

A vector containing the SCAD values at x.

#### <span id="page-45-0"></span>Note

In MLE problems, the penalty value lambda should tend to 0 when the sample size tends to infinity to insure that the asymptotic properties of Penalized-MLE and MLE are the same (see Li, Sudjianto, 2005).

#### Author(s)

O. Roustant, D. Ginsbourger, Ecole des Mines de St-Etienne.

## References

R. Li and A. Sudjianto (2005), Analysis of Computer Experiments Using Penalized Likelihood in Gaussian Kriging Models, *Technometrics*, 47 no. 2, 111-120.

## See Also

[SCAD.derivative](#page-0-0) and [km](#page-20-1) for a famous example

#### Examples

```
x \le - seq(-8,8, length=200)
a \le -3.7lambda <-1.5y \le - SCAD(x, \text{lambda})plot(x, y, type="l", ylim=c(0,6))
x.knots <- c(-a*lambda, -lambda, 0, lambda, a*lambda)
points(x.knots, SCAD(x.knots, lambda), pch=19, cex=0.5)
text(6, SCAD(6, lambda)+0.3, paste("lambda =", lambda))
for (i in 1:2) {
   lambda <- lambda - 0.5
   y <- SCAD(x, lambda)
   lines(x, y, type="l")
   x.knots <- c(-a*lambda, -lambda, 0, lambda, a*lambda)
   points(x.knots, SCAD(x.knots, lambda), pch=19, cex=0.5)
   text(6, SCAD(6, lambda)+0.3, paste("lambda =", lambda))
}
abline(v=0, h=0, lty="dotted")
title("SCAD function")
```
<span id="page-45-1"></span>scalingFun *Scaling function*

#### <span id="page-46-0"></span>scalingFun 47

#### Description

Parametric transformation of the input space variables. The transformation is obtained coordinatewise by integrating piecewise affine marginal "densities" parametrized by a vector of knots and a matrix of density values at the knots. See references for more detail.

#### Usage

```
scalingFun(X, knots, eta, plot=FALSE)
```
## Arguments

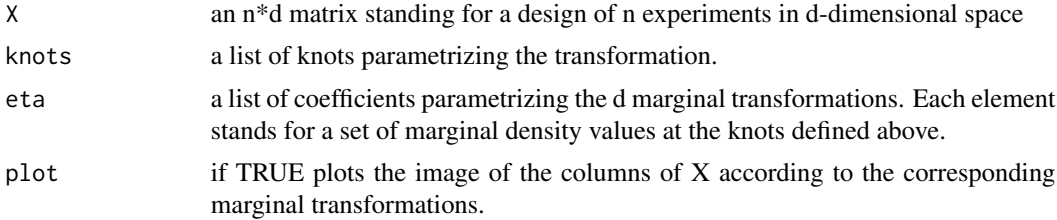

## Value

The image of X by a scaling transformation of parameters knots and eta

## References

Y. Xiong, W. Chen, D. Apley, and X. Ding (2007), *Int. J. Numer. Meth. Engng*, A non-stationary covariance-based Kriging method for metamodelling in engineering design.

#### See Also

#### [scalingGrad](#page-49-1)

## Examples

```
## 1D Transform of Xiong et al.
knots <- c(0, 0.3, 0.8, 1); eta <- c(2, 0.4, 1.4, 1.1)
nk <- length(knots)
t \leq - seq(from = 0, to = 1, length = 200)
f \le scalingFun(X = matrix(t), knots = list(knots), eta = list(eta))
## for text positions only
itext \le round(length(t) * 0.7)
xtext <- t[itext]; ftext <- f[itext] / 2; etamax <- max(eta)
## plot the transform function
opar \leq par(mfrow = c(2, 1))
par(max = c(0, 4, 5, 4))plot(x = t, y = f, type = "l", lwd = 2, col = "orangeed",main = "scaling transform f(x) and density g(x)",
     xlab = "", ylab = "", xaxt = "n", yaxt = "n")axis(side = 4)
```

```
abline(v = knots, lty = "dotted"); abline(h = 0)text(x = xtext, y = ftext, cex = 1.4,labels = expression(f(x) == integral(g(t)*dt, 0, x)))
## plot the density function, which is piecewise linear
scalingDens1d \leq approxfun(x = knots, y = eta)
g <- scalingDens1d(t)
gtext <- 0.5 * g[itext] + 0.6 * etamax
par(max = c(5, 4, 0, 4))plot(t, g, type = "l", lwd = 2, ylim = c(0, etamar * 1.2),col = "SpringGreen4", xlab = expression(x), ylab ="")abline(v = knots, lty = "dotted")lines(x = knots, y = eta, lty = 1, lwd = 2, type = "h", col = "SpringGreen4")
abline(h = 0)text(x = 0.7, y = getext, cex = 1.4, labels = expression(g(x)))## show knots with math symbols eta, zeta
for (i in 1:nk) {
 text(x = knots[i], y = eta[i] + 0.12 * etamar, cex = 1.4,
      labels = substitute(ta[i], list(i = i)))mtext{text(side = 1, cex = 1.4, at = knots[i], line = 2.4,text = substitute(zeta[i], list(i = i)))
}
polygon(x = c(knots, knots[nk], knots[1]), y = c(eta, 0, 0),
       density = 15, angle = 45, col = "SpringGreen", border = NA)
par(opar)
```
scalingFun1d *Scaling 1-dimensional function*

### Description

Parametric transformation of the input space variable. The transformation is obtained coordinatewise by integrating piecewise affine marginal "density" parametrized by a vector of knots and a matrix of density values at the knots. See references for more detail.

#### Usage

```
scalingFun1d(x, knots, eta)
```
#### Arguments

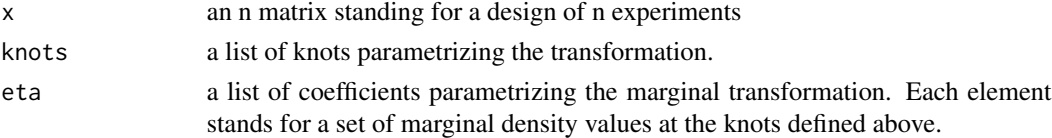

#### Value

The image of x by a scaling transformation of parameters knots and eta

<span id="page-47-0"></span>

## <span id="page-48-0"></span>scalingFun1d 49

#### References

Y. Xiong, W. Chen, D. Apley, and X. Ding (2007), *Int. J. Numer. Meth. Engng*, A non-stationary covariance-based Kriging method for metamodelling in engineering design.

#### See Also

#### [scalingFun](#page-45-1)

#### Examples

```
## 1D Transform of Xiong et al.
knots \leq c(0, 0.3, 0.8, 1); eta \leq c(2, 0.4, 1.4, 1.1)nk <- length(knots)
t \leq -\text{seq}(\text{from} = \emptyset, \text{to} = 1, \text{length} = 200)f \le scalingFun1d(x = matrix(t), knots = knots, eta = eta)
## for text positions only
itext \le round(length(t) \neq 0.7)
xtext <- t[itext]; ftext <- f[itext] / 2; etamax <- max(eta)
## plot the transform function
opar \leq par(mfrow = c(2, 1))
par(max = c(0, 4, 5, 4))plot(x = t, y = f, type = "l", lwd = 2, col = "orangeed",main = "scaling transform f(x) and density g(x)",
     xlab = "", ylab = "", xaxt = "n", yaxt = "n")axis(side = 4)abline(v = knots, lty = "dotted"); abline(h = 0)text(x = xtext, y = ftext, cex = 1.4,labels = expression(f(x) == integral(g(t)*dt, 0, x)))
## plot the density function, which is piecewise linear
scalingDens1d \leq approxfun(x = knots, y = eta)
g <- scalingDens1d(t)
gtext \leq -0.5 * g[itext] + 0.6 * etamax
par(max = c(5, 4, 0, 4))plot(t, g, type = "l", lwd = 2, ylim = c(0, etamax * 1.2),
     col = "SpringGreen4", xlab = expression(x), ylab ="")abline(v = knots, lty = "dotted")lines(x = knots, y = eta, lty = 1, lwd = 2, type = "h", col = "SpringGreen4")
abline(h = 0)
text(x = 0.7, y = gtext, cex = 1.4, labels = expression(g(x)))
## show knots with math symbols eta, zeta
for (i in 1:nk) {
  text(x = knots[i], y = eta[i] + 0.12 * etamar, cex = 1.4,
       labels = substitute(ta[i], list(i = i)))mtext(side = 1, cex = 1.4, at = knots[i], line = 2.4,
        text = substitute(zeta[i], list(i = i)))
}
polygon(x = c(knots, knots[nk], knots[1]), y = c(\text{eta}, 0, 0),density = 15, angle = 45, col = "SpringGreen", border = NA)
```
<span id="page-49-0"></span>par(opar)

## <span id="page-49-1"></span>scalingGrad *Gradient of the dimensional Scaling function*

## Description

Gradient of the Scaling function (marginal in dimension k) of Xiong et al. with respect to eta

## Usage

scalingGrad(X, knots, k)

## Arguments

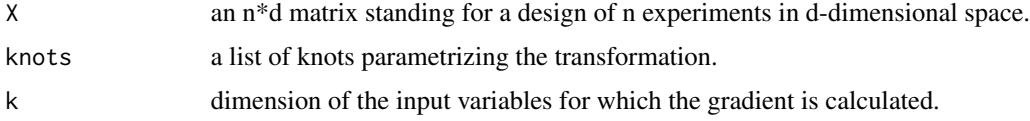

## Value

Gradient of the Scaling function of Xiong et al. with respect to eta

## References

Y. Xiong, W. Chen, D. Apley, and X. Ding (2007), *Int. J. Numer. Meth. Engng*, A non-stationary covariance-based Kriging method for metamodelling in engineering design.

#### See Also

[scalingFun](#page-45-1)

show *Print values of a km object*

## Description

Show method for km object. Printing the main features of a kriging model.

#### Usage

## S4 method for signature 'km' show(object)

#### <span id="page-50-0"></span>simulate 51

#### Arguments

object an object of class km.

#### Author(s)

O. Roustant, D. Ginsbourger, Ecole des Mines de St-Etienne.

#### See Also

[km](#page-20-1)

## Examples

# A 2D example - Branin-Hoo function

```
# a 16-points factorial design, and the corresponding response
d \leq 2; n \leq -16fact.design <- expand.grid(seq(0,1,length=4), seq(0,1,length=4))
fact.design <- data.frame(fact.design); names(fact.design)<-c("x1", "x2")
branin.resp <- data.frame(branin(fact.design)); names(branin.resp) <- "y"
# kriging model 1 : power-exponential covariance structure, no trend,
# no nugget effect
m1 <- km(y~1, design=fact.design, response=branin.resp, covtype="powexp")
m1 # equivalently : show(m1)
```
simulate *Simulate GP values at any given set of points for a km object*

#### Description

simulate is used to simulate Gaussian process values at any given set of points for a specified km object.

#### Usage

```
## S4 method for signature 'km'
simulate(object, nsim=1, seed=NULL, newdata=NULL,
                            cond=FALSE, nugget.sim=0, checkNames=TRUE, ...)
```
## Arguments

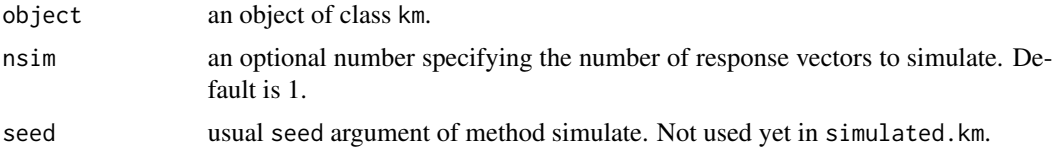

<span id="page-51-0"></span>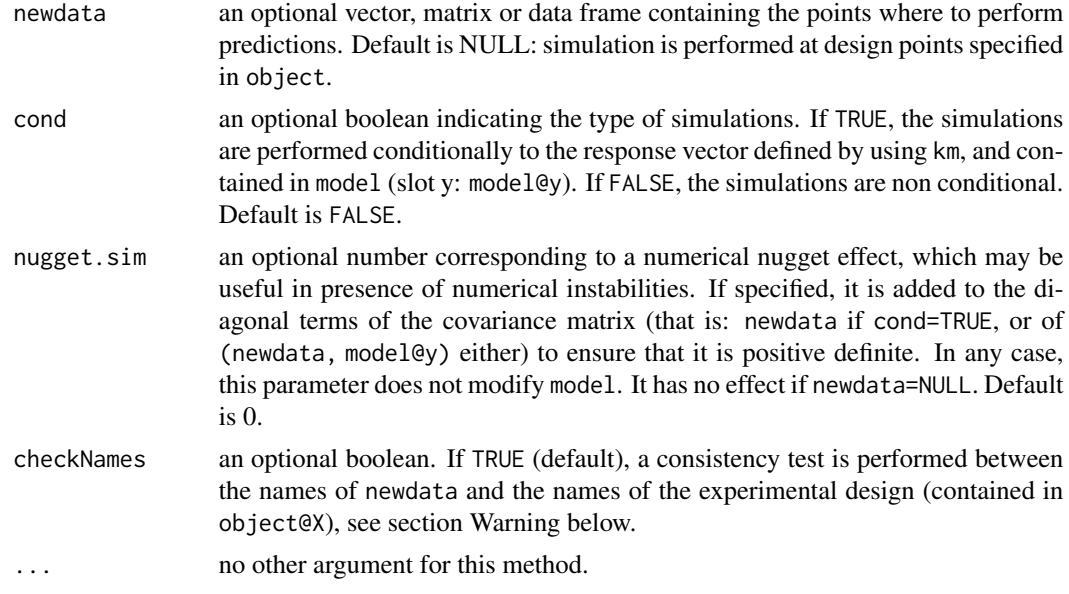

## Value

A matrix containing the simulated response vectors at the newdata points, with one sample in each row.

#### Warning

The columns of newdata should correspond to the input variables, and only the input variables (nor the response is not admitted, neither external variables). If newdata contains variable names, and if checkNames is TRUE (default), then [checkNames](#page-3-1) performs a complete consistency test with the names of the experimental design. Otherwise, it is assumed that its columns correspond to the same variables than the experimental design and in the same order.

## Note

1. When constructing a km object with known parameters, note that the argument y (the output) is required in km even if it v

2. Sometimes, a small nugget effect is necessary to avoid numerical instabilities (see the ex. below).

## Author(s)

O. Roustant, D. Ginsbourger, Ecole des Mines de St-Etienne.

## References

N.A.C. Cressie (1993), *Statistics for spatial data*, Wiley series in probability and mathematical statistics.

#### <span id="page-52-0"></span>simulate 53

A.G. Journel and C.J. Huijbregts (1978), *Mining Geostatistics*, Academic Press, London. B.D. Ripley (1987), *Stochastic Simulation*, Wiley.

#### See Also

[km](#page-20-1)

## Examples

```
# ----------------
# some simulations
# ----------------
n < -200x <- seq(from=0, to=1, length=n)
covtype <- "matern3_2"
coef.cov \leftarrow c(theta \leftarrow 0.3/sqrt(3))sigma <-1.5trend \leq c(intercept \leq -1, beta1 \leq 2, beta2 \leq 3)
nugget <- 0 # may be sometimes a little more than zero in some cases,
              # due to numerical instabilities
formula \leq -x+I(x^2) # quadratic trend (beware to the usual I operator)
ytrend <- intercept + beta1*x + beta2*x^2
plot(x, ytrend, type="l", col="black", ylab="y", lty="dashed",
     ylim=c(min(ytrend)-2*sigma, max(ytrend) + 2*sigma))
model <- km(formula, design=data.frame(x=x), response=rep(0,n),
            covtype=covtype, coef.trend=trend, coef.cov=coef.cov,
            coef.var=sigma^2, nugget=nugget)
y <- simulate(model, nsim=5, newdata=NULL)
for (i in 1:5) {
  lines(x, y[i,], col=i)
}
# --------------------------------------------------------------------
# conditional simulations and consistancy with Simple Kriging formulas
# --------------------------------------------------------------------
n < - 6m < - 101x <- seq(from=0, to=1, length=n)
response <- c(0.5, 0, 1.5, 2, 3, 2.5)
covtype <- "matern5_2"
coef.cov <- 0.1
```

```
sigma <-1.5trend \leq c(intercept \leq 5, beta \leq -4)
model <- km(formula=~cos(x), design=data.frame(x=x), response=response,
           covtype=covtype, coef.trend=trend, coef.cov=coef.cov,
           coef.var=sigma^2)
t <- seq(from=0, to=1, length=m)
nsim <- 1000
y <- simulate(model, nsim=nsim, newdata=data.frame(x=t), cond=TRUE, nugget.sim=1e-5)
## graphics
plot(x, intercept + beta*cos(x), type="l", col="black",
    ylim=c(-4, 7), ylab="y", lty="dashed")
for (i in 1:nsim) {
lines(t, y[i,], col=i)
}
p <- predict(model, newdata=data.frame(x=t), type="SK")
lines(t, p$lower95, lwd=3)
lines(t, p$upper95, lwd=3)
points(x, response, pch=19, cex=1.5, col="red")
# compare theoretical kriging mean and sd with the mean and sd of
# simulated sample functions
mean.theoretical <- p$mean
sd.theoretical <- p$sd
mean.simulated <- apply(y, 2, mean)
sd.simulated <- apply(y, 2, sd)
par(mfrow=c(1,2))
plot(t, mean.theoretical, type="l")
lines(t, mean.simulated, col="blue", lty="dotted")
points(x, response, pch=19, col="red")
plot(t, sd.theoretical, type="l")
lines(t, sd.simulated, col="blue", lty="dotted")
points(x, rep(0, n), pch=19, col="red")
par(mfrow=c(1,1))
# estimate the confidence level at each point
level \leq - rep(0, m)for (j in 1:m) {
level[j] <- sum((y[,j]>=p$lower95[j]) & (y[,j]<=p$upper95[j]))/nsim
}
level # level computed this way may be completely wrong at interpolation
        # points, due to the numerical errors in the calculation of the
        # kriging mean
# ---------------------------------------------------------------------
# covariance kernel + simulations for "exp", "matern 3/2", "matern 5/2"
# and "exp" covariances
```
#### simulate 55

```
# ---------------------------------------------------------------------
covtype <- c("exp", "matern3_2", "matern5_2", "gauss")
d \leq -1n <- 500
x <- seq(from=0, to=3, length=n)
par(mfrow=c(1,2))
plot(x, rep(0,n), type="l", ylim=c(0,1), xlab="distance", ylab="covariance")
param \leq -1sigma2 < -1for (i in 1:length(covtype)) {
covStruct <- covStruct.create(covtype=covtype[i], d=d, known.covparam="All",
                      var.names="x", coef.cov=param, coef.var=sigma2)
y <- covMat1Mat2(covStruct, X1=as.matrix(x), X2=as.matrix(0))
lines(x, y, col=i, lty=i)
}
legend(x=1.3, y=1, legend=covtype, col=1:length(covtype),
       lty=1:length(covtype), cex=0.8)
plot(x, rep(0,n), type="1", ylim=c(-2.2, 2.2), xlabel="input}, x",ylab="output, f(x)")
for (i in 1:length(covtype)) {
model <- km(~1, design=data.frame(x=x), response=rep(0,n), covtype=covtype[i],
   coef.trend=0, coef.cov=param, coef.var=sigma2, nugget=1e-4)
y <- simulate(model)
lines(x, y, col=i, lty=i)
}
par(mfrow=c(1,1))
# -------------------------------------------------------
# covariance kernel + simulations for "powexp" covariance
# -------------------------------------------------------
covtype <- "powexp"
d \leq -1n < -500x <- seq(from=0, to=3, length=n)
par(mfrow=c(1,2))
plot(x, rep(0,n), type="l", ylim=c(0,1), xlab="distance", ylab="covariance")
param <- c(1, 1.5, 2)
sigma2 < -1for (i in 1:length(param)) {
covStruct <- covStruct.create(covtype=covtype, d=d, known.covparam="All",
                      var.names="x", coef.cov=c(1, param[i]), coef.var=sigma2)
y <- covMat1Mat2(covStruct, X1=as.matrix(x), X2=as.matrix(0))
```

```
lines(x, y, col=i, lty=i)}
legend(x=1.4, y=1, legend=paste("p=", param), col=1:3, lty=1:3)
plot(x, rep(0, n), type='1", ylim=c(-2.2, 2.2), xlabel="input}, x",ylab="output, f(x)")
for (i in 1:length(param)) {
model <- km(~1, design=data.frame(x=x), response=rep(0,n), covtype=covtype,
        coef.trend=0, coef.cov=c(1, param[i]), coef.var=sigma2, nugget=1e-4)
y <- simulate(model)
lines(x, y, col=i)
}
par(mfrow=c(1,1))
```
update *Update of a kriging model*

#### Description

Update a [km](#page-20-1) object when one or many new observations are added. Many, but not all, fields of the [km](#page-20-1) object need to be recalculated when new observations are added. It is also possible to modify the k last (existing) observations.

#### Usage

```
## S4 method for signature 'km'
update(object, newX, newy, newX.alreadyExist = FALSE,
         cov.reestim = TRUE, trend.reestim = TRUE, nugget.reestim = FALSE,
         newnoise.var = NULL, kmeontrol = NULL, newF = NULL, ...
```
#### Arguments

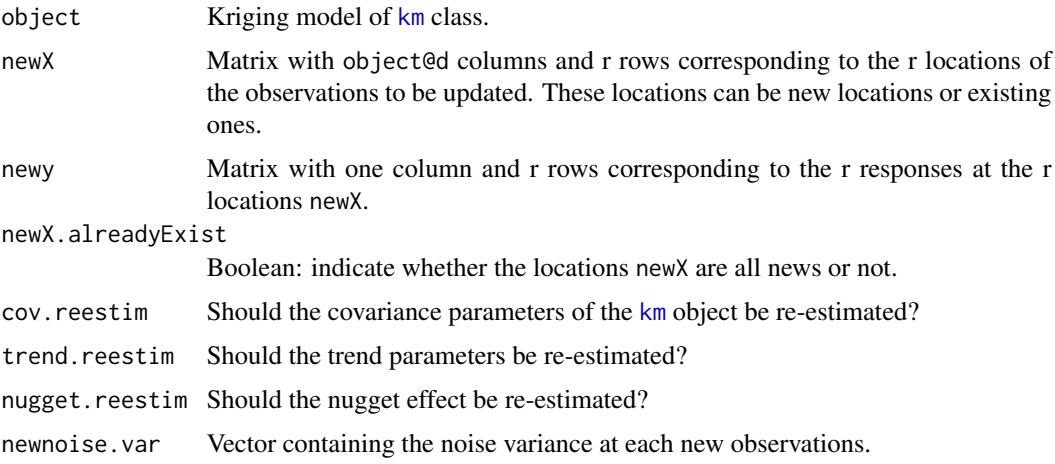

#### <span id="page-56-0"></span>update 57

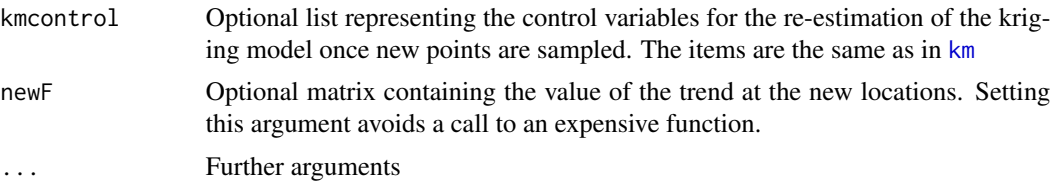

#### Value

Updated km object

#### Author(s)

Clement Chevalier (IMSV, Switzerland, and IRSN, France)

## **References**

Bect J., Ginsbourger D., Li L., Picheny V., Vazquez E. (2010), *Sequential design of computer experiments for the estimation of a probability of failure*, Statistics and Computing, pp.1-21, 2011, <https://arxiv.org/abs/1009.5177>

Chevalier C., Bect J., Ginsbourger D., Vazquez E., Picheny V., Richet Y. (2011), *Fast parallel kriging-based stepwise uncertainty reduction with application to the identification of an excursion set*, <https://hal.archives-ouvertes.fr/hal-00641108/>

## See Also

[km](#page-20-1)

#### Examples

```
set.seed(8)
N <- 9 # number of observations
testfun <- branin
# a 9 points initial design
design <- expand.grid(x1=seq(0,1,length=3), x2=seq(0,1,length=3))
response <- testfun(design)
# km object with matern3_2 covariance
# params estimated by ML from the observations
model \leq km(formula = \sim., design = design,
response = response, covtype = "matern3_2")
model@covariance
newX <- matrix(c(0.4, 0.5), ncol = 2) #the point that we are going to add in the km object
newy <- testfun(newX)
newmodel <- update(object = model, newX = newX, newy = newy, cov.reestim = TRUE)
newmodel@covariance
```
# <span id="page-57-0"></span>Index

∗ classes covIso-class, [7](#page-6-0) covKernel-class, [9](#page-8-0) covScaling-class, [11](#page-10-0) covUser-class, [15](#page-14-0) km-class, [30](#page-29-0) ∗ htest km, [21](#page-20-0) kmData, [31](#page-30-0) leaveOneOutFun, [34](#page-33-0) leaveOneOutGrad, [35](#page-34-0) logLikFun, [37](#page-36-0) SCAD, [45](#page-44-0) ∗ methods plot, [39](#page-38-0) predict, [41](#page-40-0) show, [50](#page-49-0) ∗ models checkNames, [4](#page-3-0) coef, [5](#page-4-0) computeAuxVariables, [6](#page-5-0) covMat1Mat2, [9](#page-8-0) covMatrix, [10](#page-9-0) covParametersBounds, [11](#page-10-0) covTensorProduct-class, [13](#page-12-0) cv, [16](#page-15-0) inputnames, [20](#page-19-0) kernelname, [20](#page-19-0) km, [21](#page-20-0) kmData, [31](#page-30-0) leaveOneOut.km, [32](#page-31-0) leaveOneOutFun, [34](#page-33-0) leaveOneOutGrad, [35](#page-34-0) logLik, [36](#page-35-0) logLikFun, [37](#page-36-0) ninput, [38](#page-37-0) nuggetflag, [38](#page-37-0) nuggetvalue, [39](#page-38-0) plot, [39](#page-38-0)

predict, [41](#page-40-0) SCAD, [45](#page-44-0) scalingFun, [46](#page-45-0) scalingFun1d, [48](#page-47-0) scalingGrad, [50](#page-49-0) simulate, [51](#page-50-0) ∗ package DiceKriging-package, [2](#page-1-0) backsolve, *[7](#page-6-0)* checkNames, [4,](#page-3-0) *[42](#page-41-0)*, *[52](#page-51-0)* checkNamesList *(*checkNames*)*, [4](#page-3-0) chol, *[7](#page-6-0)* coef, [5](#page-4-0) coef,covIso-method *(*covIso-class*)*, [7](#page-6-0) coef,covScaling-method *(*covScaling-class*)*, [11](#page-10-0) coef,covTensorProduct-method *(*covTensorProduct-class*)*, [13](#page-12-0) coef,covUser-method *(*covUser-class*)*, [15](#page-14-0) coef,km-method *(*km-class*)*, [30](#page-29-0) computeAuxVariables, [6,](#page-5-0) *[31](#page-30-0)* covIso, *[13](#page-12-0)*, *[16](#page-15-0)* covIso-class, [7](#page-6-0) covKernel, *[8](#page-7-0)*, *[12,](#page-11-0) [13](#page-12-0)*, *[15,](#page-14-0) [16](#page-15-0)* covKernel-class, [9](#page-8-0) covMat1Mat2, [9](#page-8-0) covMat1Mat2,covIso-method *(*covIso-class*)*, [7](#page-6-0) covMat1Mat2,covScaling-method *(*covScaling-class*)*, [11](#page-10-0) covMat1Mat2,covTensorProduct-method *(*covTensorProduct-class*)*, [13](#page-12-0) covMat1Mat2,covUser-method *(*covUser-class*)*, [15](#page-14-0) covMatrix, *[7](#page-6-0)*, *[10](#page-9-0)*, [10](#page-9-0) covMatrix,covIso-method *(*covIso-class*)*, [7](#page-6-0)

#### INDEX 59

covMatrix,covScaling-method *(*covScaling-class*)*, [11](#page-10-0) covMatrix,covTensorProduct-method *(*covTensorProduct-class*)*, [13](#page-12-0) covMatrix,covUser-method *(*covUser-class*)*, [15](#page-14-0) covMatrixDerivative, *[10](#page-9-0)* covMatrixDerivative,covIso-method *(*covIso-class*)*, [7](#page-6-0) covMatrixDerivative,covScaling-method *(*covScaling-class*)*, [11](#page-10-0) covMatrixDerivative,covTensorProduct-method *(*covTensorProduct-class*)*, [13](#page-12-0) covparam2vect,covIso-method *(*covIso-class*)*, [7](#page-6-0) covparam2vect,covScaling-method *(*covScaling-class*)*, [11](#page-10-0) covparam2vect,covTensorProduct-method *(*covTensorProduct-class*)*, [13](#page-12-0) covParametersBounds, [11,](#page-10-0) *[22](#page-21-0)* covParametersBounds,covIso-method *(*covIso-class*)*, [7](#page-6-0) covParametersBounds,covScaling-method *(*covScaling-class*)*, [11](#page-10-0) covParametersBounds,covTensorProduct-method *(*covTensorProduct-class*)*, [13](#page-12-0) covScaling-class, [11](#page-10-0) covStruct.create, *[15](#page-14-0)*, *[31](#page-30-0)* covTensorProduct, *[8](#page-7-0)*, *[13](#page-12-0)*, *[16](#page-15-0)* covTensorProduct-class, [13](#page-12-0) covUser-class, [15](#page-14-0) covVector.dx,covIso-method *(*covIso-class*)*, [7](#page-6-0) covVector.dx,covScaling-method *(*covScaling-class*)*, [11](#page-10-0) covVector.dx,covTensorProduct-method *(*covTensorProduct-class*)*, [13](#page-12-0) cv, [16,](#page-15-0) *[34](#page-33-0)*

DiceKriging *(*DiceKriging-package*)*, [2](#page-1-0) DiceKriging-package, [2](#page-1-0)

#### genoud, *[23](#page-22-0)*

inputnames, [20](#page-19-0) inputnames,covIso-method *(*covIso-class*)*, [7](#page-6-0) inputnames,covScaling-method *(*covScaling-class*)*, [11](#page-10-0)

inputnames,covTensorProduct-method *(*covTensorProduct-class*)*, [13](#page-12-0) kernelname, [20](#page-19-0) kernelname,covIso-method *(*covIso-class*)*, [7](#page-6-0) kernelname,covScaling-method *(*covScaling-class*)*, [11](#page-10-0) kernelname,covTensorProduct-method *(*covTensorProduct-class*)*, [13](#page-12-0) km, *[8](#page-7-0)*, *[11](#page-10-0)*, *[13](#page-12-0)*, *[16](#page-15-0)*, [21,](#page-20-0) *[30](#page-29-0)[–32](#page-31-0)*, *[37](#page-36-0)*, *[43](#page-42-0)*, *[46](#page-45-0)*, *[51](#page-50-0)*, *[53](#page-52-0)*, *[56,](#page-55-0) [57](#page-56-0)* km-class, [30](#page-29-0) km1Nugget.init, *[24](#page-23-0)* kmData, *[24](#page-23-0)*, [31](#page-30-0) kmEstimate, *[24](#page-23-0)* kmNoNugget.init, *[24](#page-23-0)* kmNuggets.init, *[24](#page-23-0)* leaveOneOut.km, *[17](#page-16-0)*, [32,](#page-31-0) *[35](#page-34-0)*, *[39,](#page-38-0) [40](#page-39-0)* leaveOneOutFun, [34,](#page-33-0) *[35](#page-34-0)* leaveOneOutGrad, *[35](#page-34-0)*, [35](#page-34-0) lm, *[21](#page-20-0)*, *[32](#page-31-0)* logLik, [36](#page-35-0) logLik,km-method *(*logLik*)*, [36](#page-35-0) logLik.km *(*logLik*)*, [36](#page-35-0) logLikFun, *[37](#page-36-0)*, [37](#page-36-0) logLikGrad, *[37](#page-36-0)* ninput, [38](#page-37-0)

ninput,covIso-method *(*covIso-class*)*, [7](#page-6-0) ninput,covScaling-method *(*covScaling-class*)*, [11](#page-10-0) ninput,covTensorProduct-method *(*covTensorProduct-class*)*, [13](#page-12-0) nuggetflag, [38](#page-37-0) nuggetflag,covIso-method *(*covIso-class*)*, [7](#page-6-0) nuggetflag,covScaling-method *(*covScaling-class*)*, [11](#page-10-0) nuggetflag,covTensorProduct-method *(*covTensorProduct-class*)*, [13](#page-12-0) nuggetflag,covUser-method *(*covUser-class*)*, [15](#page-14-0) nuggetvalue, [39](#page-38-0) nuggetvalue,covIso-method *(*covIso-class*)*, [7](#page-6-0) nuggetvalue,covScaling-method *(*covScaling-class*)*, [11](#page-10-0)

60 INDEX

vect2covparam,covScaling-method *(*covScaling-class*)*, [11](#page-10-0) vect2covparam,covTensorProduct-method *(*covTensorProduct-class*)*, [13](#page-12-0)

```
nuggetvalue,covTensorProduct-method
        (covTensorProduct-class), 13
nuggetvalue,covUser-method
        (covUser-class), 15
nuggetvalue<- (nuggetvalue), 39
nuggetvalue<-,covIso,numeric-method
        (covIso-class), 7
nuggetvalue<-,covScaling,numeric-method
        (covScaling-class), 11
nuggetvalue<-,covTensorProduct,numeric-method
        (covTensorProduct-class), 13
nuggetvalue<-,covUser,numeric-method
        (covUser-class), 15
```
optim, *[23](#page-22-0)*

plot, [39](#page-38-0) plot,km-method *(*plot*)*, [39](#page-38-0) plot.km *(*plot*)*, [39](#page-38-0) predict, [41](#page-40-0) predict,km-method *(*predict*)*, [41](#page-40-0) predict.km *(*predict*)*, [41](#page-40-0)

```
SCAD, 45
SCAD.derivative, 46
scalingFun, 46, 49, 50
scalingFun1d, 48
scalingGrad, 47, 50
show, 50
show,covIso-method (covIso-class), 7
show,covScaling-method
        (covScaling-class), 11
show,covTensorProduct-method
        (covTensorProduct-class), 13
show,covUser-method (covUser-class), 15
show,km-method (show), 50
simulate, 51
simulate,km-method (simulate), 51
summary,covIso-method (covIso-class), 7
summary,covScaling-method
        (covScaling-class), 11
summary,covTensorProduct-method
        (covTensorProduct-class), 13
```
update, [56](#page-55-0) update,km-method *(*update*)*, [56](#page-55-0) update.km *(*update*)*, [56](#page-55-0)

vect2covparam,covIso-method *(*covIso-class*)*, [7](#page-6-0)